# 鹿沼市電子納品運用ガイドライン

第3版

平成29年6月

鹿 沼 市

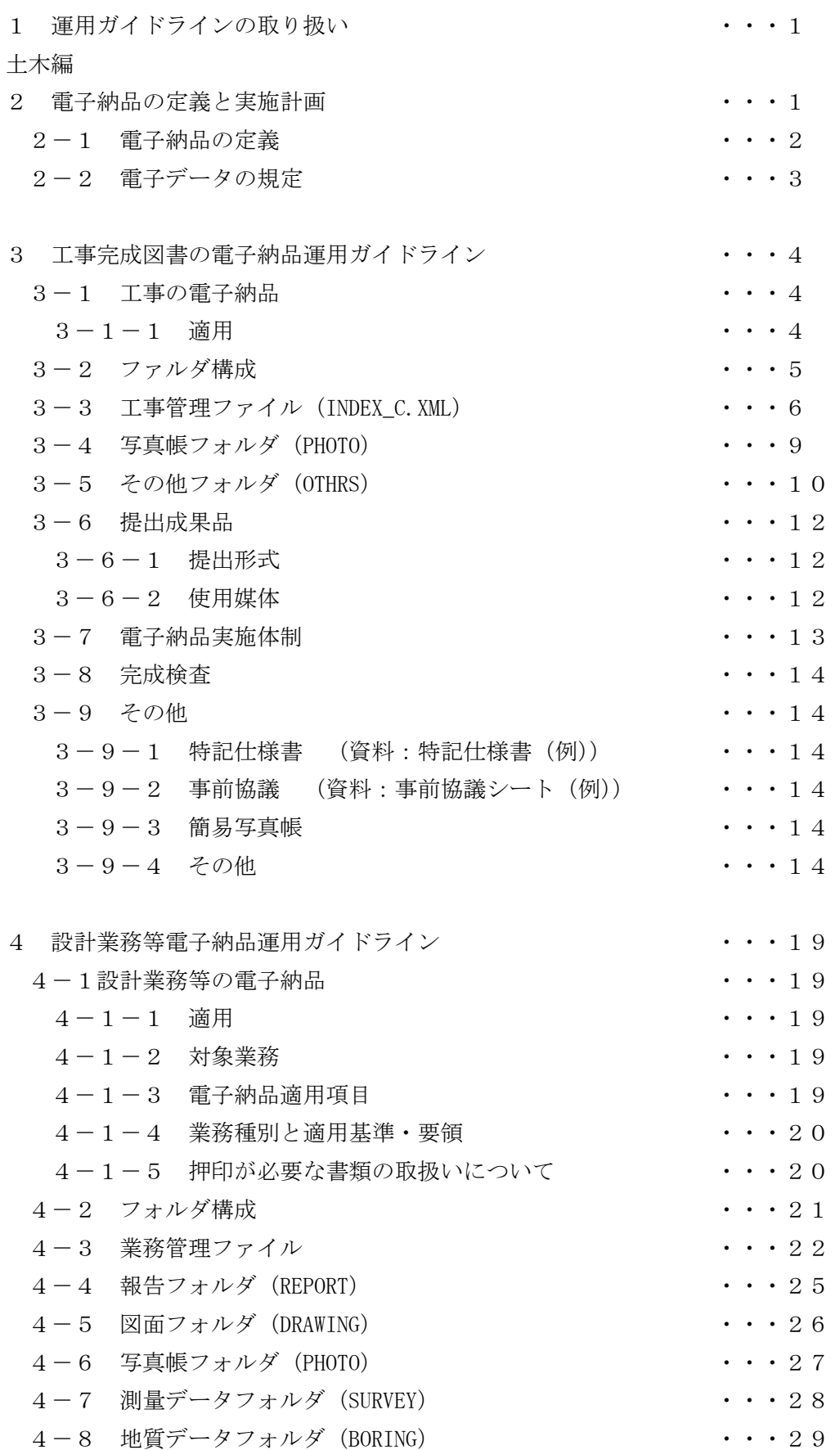

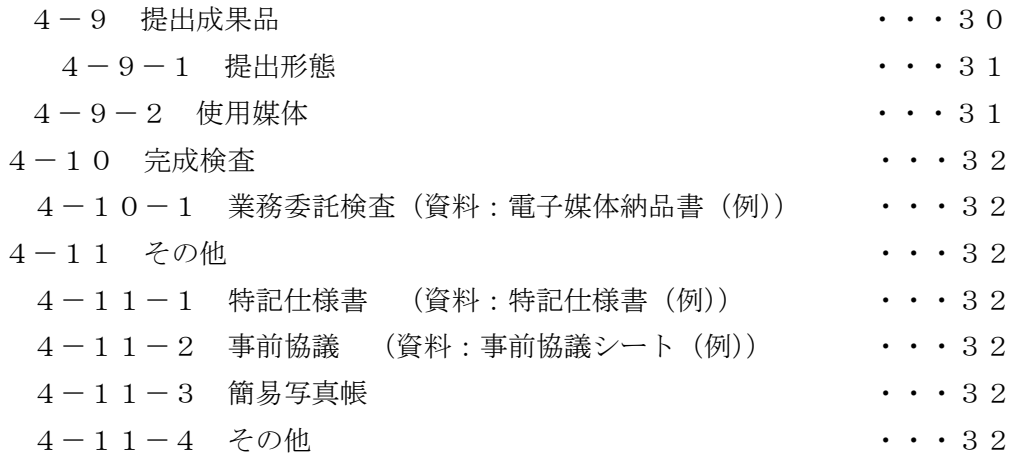

# 営繕工事

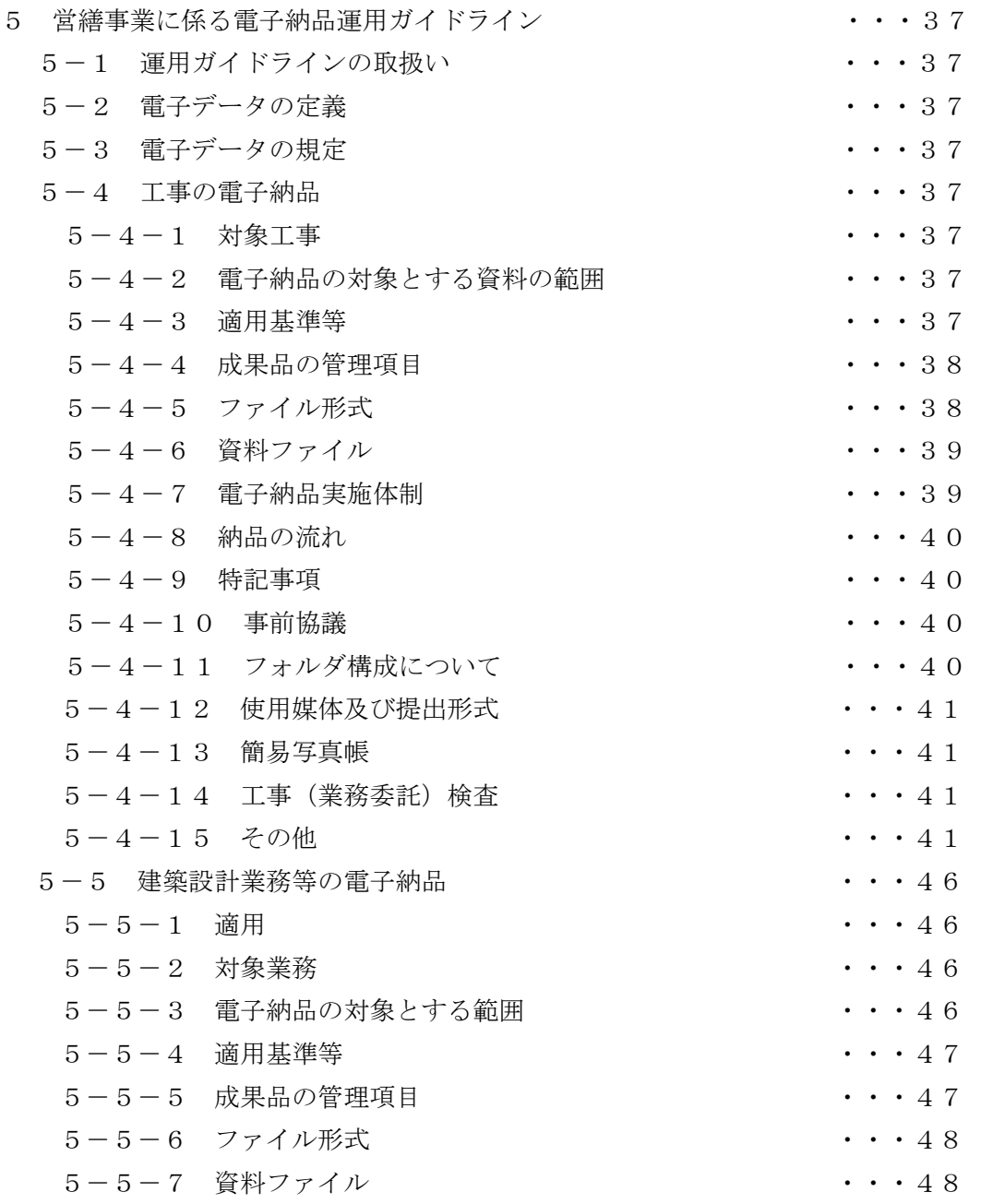

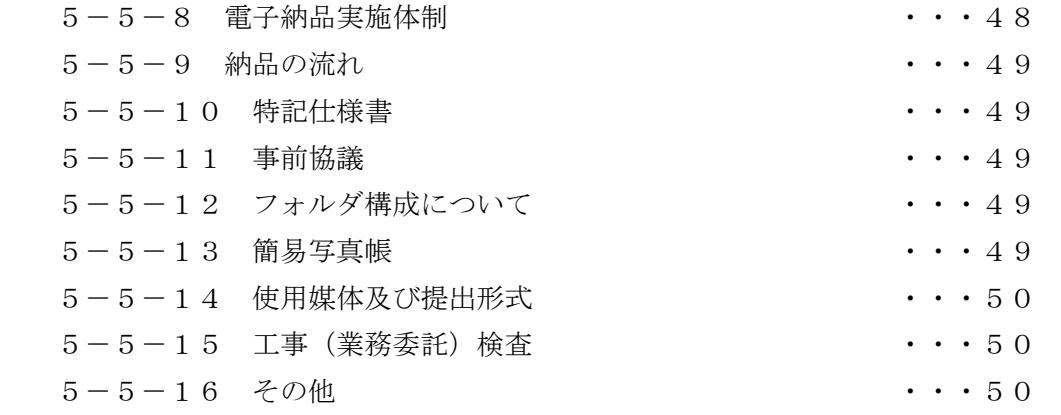

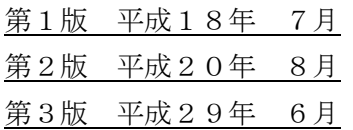

### 1 運用ガイドラインの取り扱い

 鹿沼市電子納品運用ガイドライン(以下、ガイドラインという)は、鹿沼市が発注する工事、業務 委託において、電子納品を円滑に実施するために必要な事項を定めるために作成されたものである。

本ガイドラインは、国土交通省及び農林水産省が策定した電子納品関連要領・基準(案)に準拠し、

「栃木県CALS/EC電子納品運用に関するガイドライン」によるものとする。

本ガイドラインは、今後の実施状況を踏まえ、必要に応じて逐次見直していく。

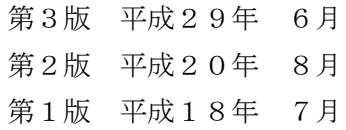

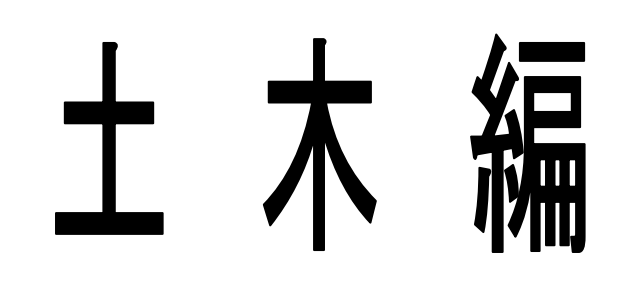

# 2 電子納品の定義と実施計画

# 2-1 電子納品の定義

 電子納品とは、工事、調査、設計、測量、工事監理などの各業務段階の最終成果を電子データで納 品することをいう。ここでいう電子データとは、各電子納品要領(案)等に示されたファイルフォー マットに基づいて作成されたものを指す。

【表-1 成果品定義仕様書】

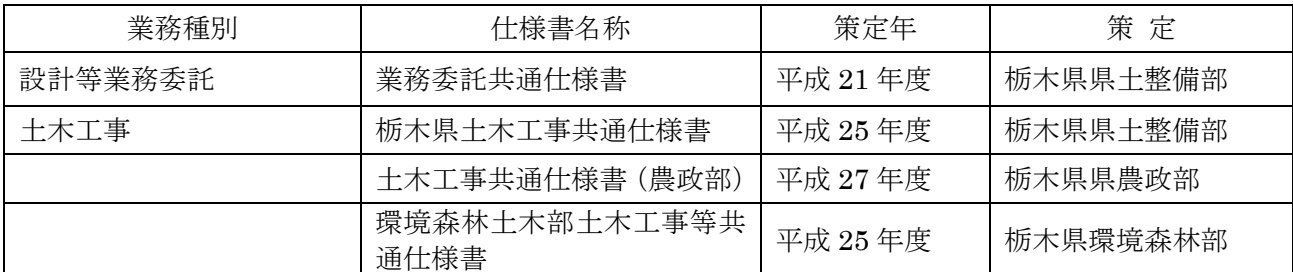

電子納品対象として指定された業務・工事について電子納品を実施する。なお、共通仕様書各種規定 等の改定(電子納品への対応)時期までは、電子納品実施のために必要な措置を特記仕様書で対応する。

# 電子納品の実施により、以下の効果が期待される。

- 1)資料のやり取りが容易、保管場所の削減が可能となる(省スペース・省資源化)。
- 2)情報検索の迅速化、データの利活用が容易となる(業務の効率化)。
- 3)データ共有による伝達ミスの低減が図られる(品質の向上)。

# 2-2 電子データの規定

 電子納品する電子データの内容、ファイルフォーマット及び格納媒体は、栃木県CALS/EC電子 納品運用に関するガイドライン・栃木県CAD製図基準運用ガイドライン及び国土交通省策定の電子納 品に関連する各要領・基準(案)に準拠する。

なお、国土交通省等において、これらの各要領・基準(案)及びガイドラインを年度途中に改定した 場合においても、本ガイドラインの改定までは旧要領・基準(案)及びガイドラインに準拠することと する。

### 【表-2 電子納品に関連する要領・基準】

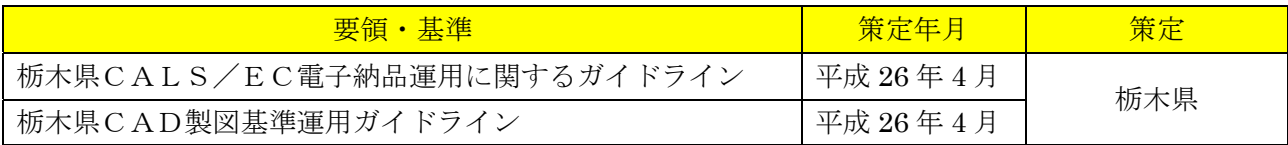

【表-3 電子納品関連要領(案)・基準(案)】

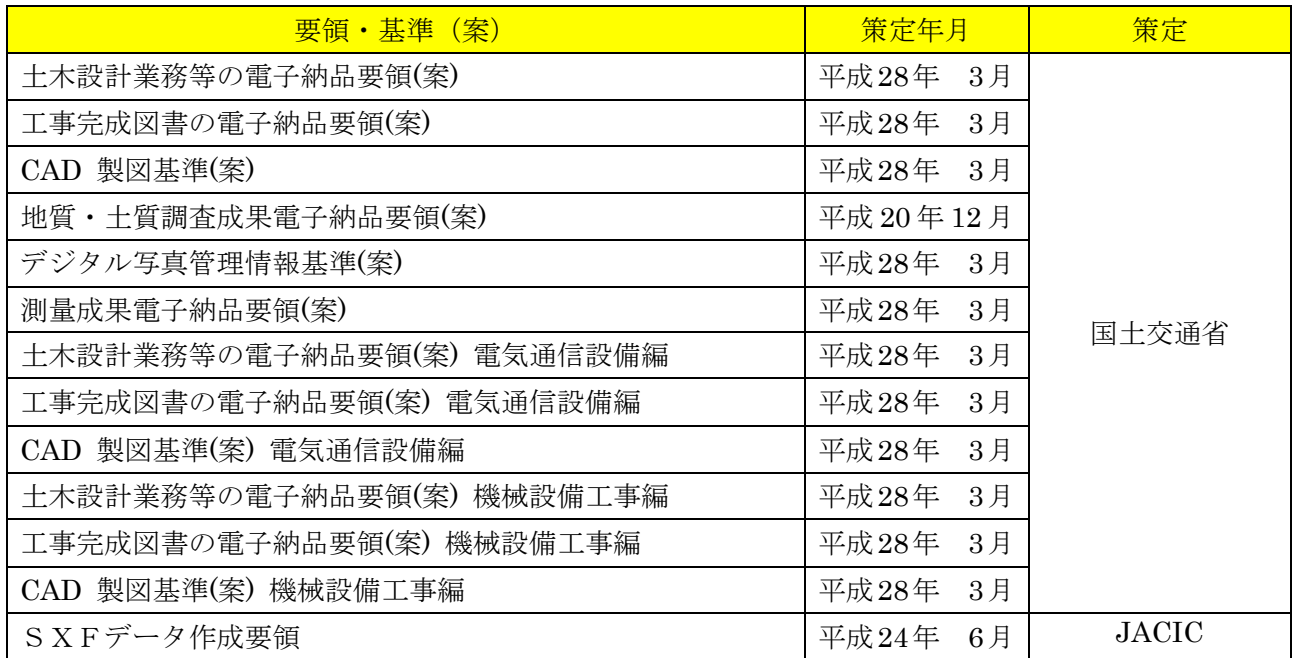

国土交通省策定の各要領・基準(案)及びガイドラインについては、必要に応じて国土交 通省国土技術政策総合研究所のホームページより入手できる。(http://www.cals-ed.go.jp/)

栃木県 CAD 製図基準運用ガイドラインについては、栃木県 CALS/EC のホームページより入 手できる。(http://www.pref.tochigi.lg.jp/h02/pref/jyouhouka/denshikenchou/cals.html)

JACIC の要領については、JACIC の社会基盤情報標準化委員会のホームページより入手で きる。(http://www.jacic.or.jp/hyojun/sxf20120622.html)

# 3 工事完成図書の電子納品運用ガイドライン

# 3-1 工事の電子納品

3-1-1 適用

# 本ガイドラインは、土木工事共通仕様書において定められる成果品を電子的手段により引き渡す場合 に適用する。

\*本ガイドラインに規定されていない項目については、「工事完成図書の電子納品要領(案)平成28 年3月版\_国土交通省」(以下「要領」という。)等に従うものとする。

### 3-1-2 電子納品対象書類

 対象工事は請負金額100万円以上とする。ただし監督員が指示をしたものについては対象とする。 電子納品対象工事では、栃木県土木工事共通仕様書(平成 25 年度)等で定められた提出書類のうち、 以下の項目について電子納品を実施する。

「道路維持管理業務委託」等の維持(側溝清掃・草刈り・除草等)は電子納品の対象外とする。

# 表-4【納品対象書類(工事)】

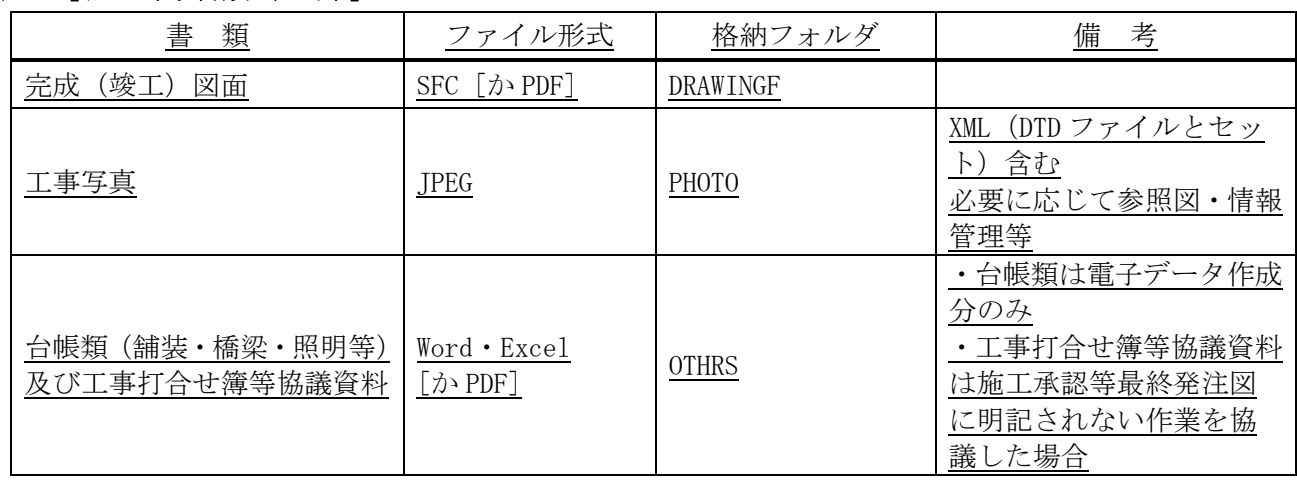

※参考図とは写真を撮影した場所や角度等、写真のみでは判断がつかない場合に図面上に撮影箇所や方 向を示した図面である。

【その他電子データ提出書類】

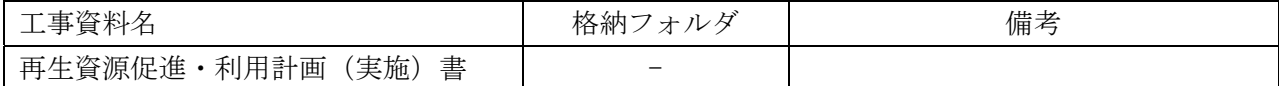

※再生資源促進・利用計画(実施)書については電子納品とは別にCD等電子媒体に格納し提出する こと。

# 3-2 フォルダ構成

◇電子的手段により引き渡される成果品は、下図に示されるフォルダ構成とする。

電子媒体のルート直下に「PHOTO」、「OTHRS」のフォルダ及び工事管理ファイルを置く。各管理ファ イルを規定する DTD 及び XSL ファイルも該当フォルダに格納する。ただし、XSL ファイルの格納は任意 とする。

「OTHRS」フォルダの下に「ORG」サブフォルダを置く。

格納する電子データファイルがないフォルダ及びサブフォルダは作成しない。

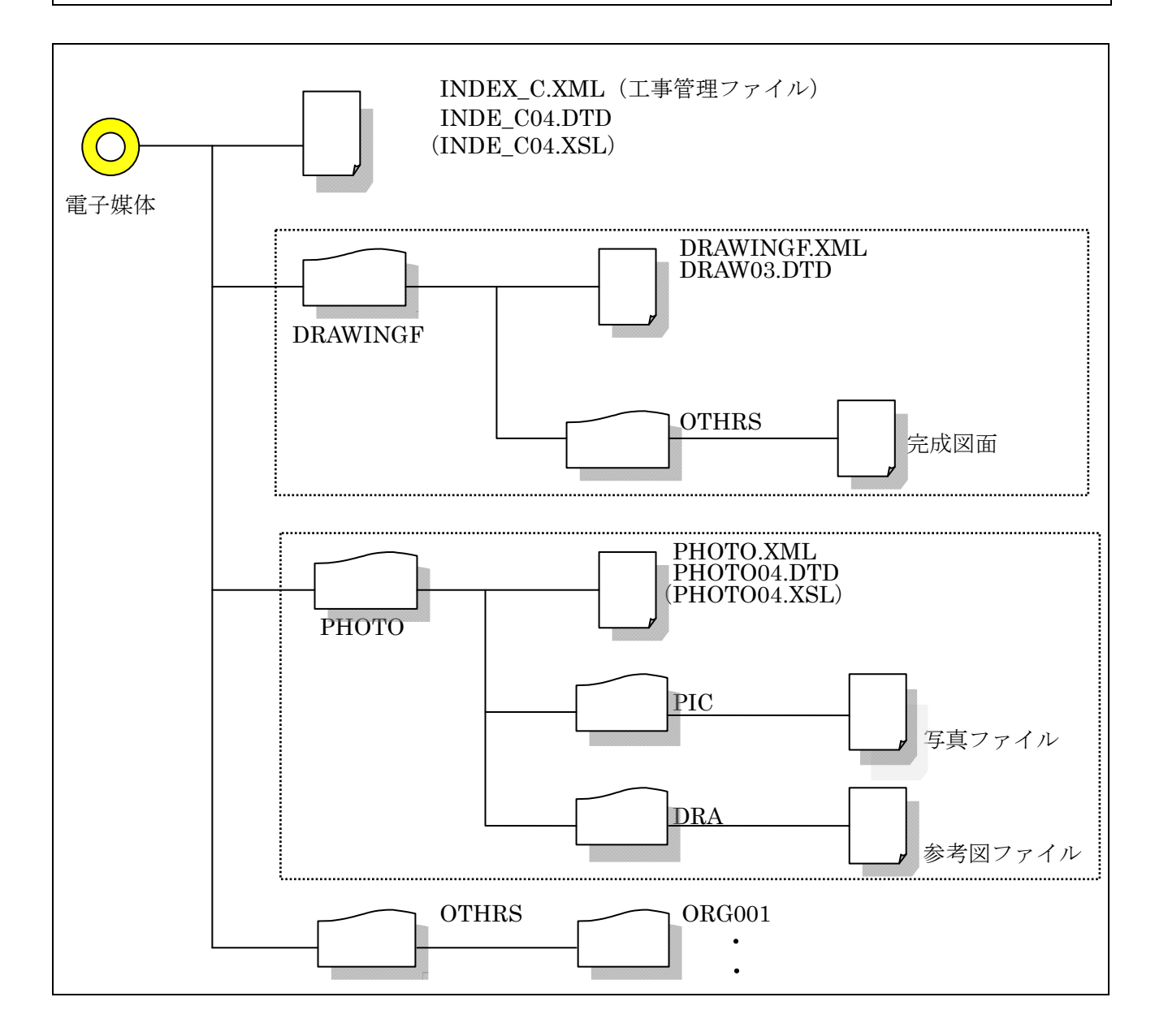

# \* 提出するCD-R内には「閲覧ソフト(ビュアソフト)」を入れないこと。

【解説】XSL eXtensible Style Language

XML 文書の書式(体裁)を指定するスタイルシートを提供する仕様であり、「標準仕様書 TS X 0088:2006 拡張可能なスタイルシート言語(XSL)1.1」、「JIS X 4169:2007 XSL 交換(XSLT)1.0」の規格がある。 (工事完成図書の電子納品要領(案)国土交通省)

# 3-3 工事管理ファイル(INDEX\_C.XML)

◇工事管理項目

工事管理ファイル (INDEX C.XML) に記入する工事管理項目は「栃木県CALS/EC電子納品運用に 関するガイドライン」に従う。

運用上の留意点は以下に示す通りである。

工事管理ファイルは、必ず作成し、CD-Rのルート直下(CDを開いた時に最初にあらわれる場所) に INDE C04.DTD とあわせて格納する。

運用上の注意事項

「工事件名等」の記入にあたっては、以下のことに注意する。

・工事番号(9桁)

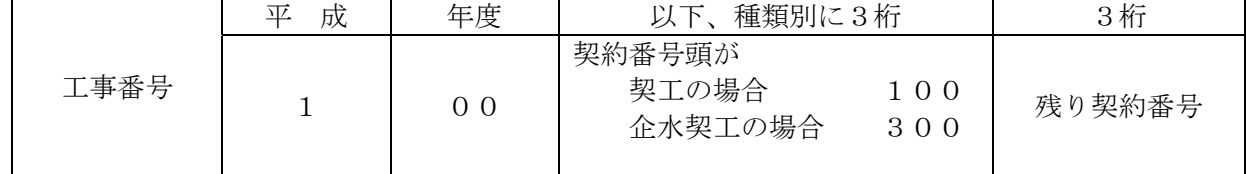

 (例) 契約年度・契約番号が 『平成29年度 契工123号』の場合 工事番号は 『129100123』と記入する。

・対象路線・対象水系路線名には、契約書における工事名の路線・河川名を記入する。 (例) 市道○○○号線 ・ 普通河川 ○○川

・「住所」には契約書における工事箇所名を記入する。

(例) 鹿沼市○○○町等

 ・「境界座標情報」は「土木設計業務等の電子納品要領(案)国土交通省」の「場所に関わる情報の 記入」に従い、業務範囲を包括する外側境界の座標を記入すること。

\*「設計書コード」、「対象水系路線名」、「住所」は、電子納品された成果品を管理・再利用する際の検 索キーとなるため記入ミスの無いように注意すること。

【解説】管理ファイルの XML フォーマットデータ作成

管理ファイルは、成果データを管理するために、管理ファイルに規定されている管理情報を XML フ ォーマットで記述する。

XML フォーマットデータの作成は、Windows に付属する「メモ帳」などのテキストエディタ、あるい は市販の電子納品データ作成ソフトを使用して編集することができる。また閲覧は、マイクロソフト インターネット・エクスプローラ(バージョン 5.0 以上)で行うことができる。

また、DTD(Document Type Definition)とは、XML の文書構造を定義するものであり、電子 納品では、国土交通省が作成した DTD ファイルをそのまま使用する。(国土交通省国土技術政策総合研 究所のホームページから入手可能 http://www.cals-ed.go.jp/)

# 工事管理ファイル (INDEX\_C. XML) の作成例

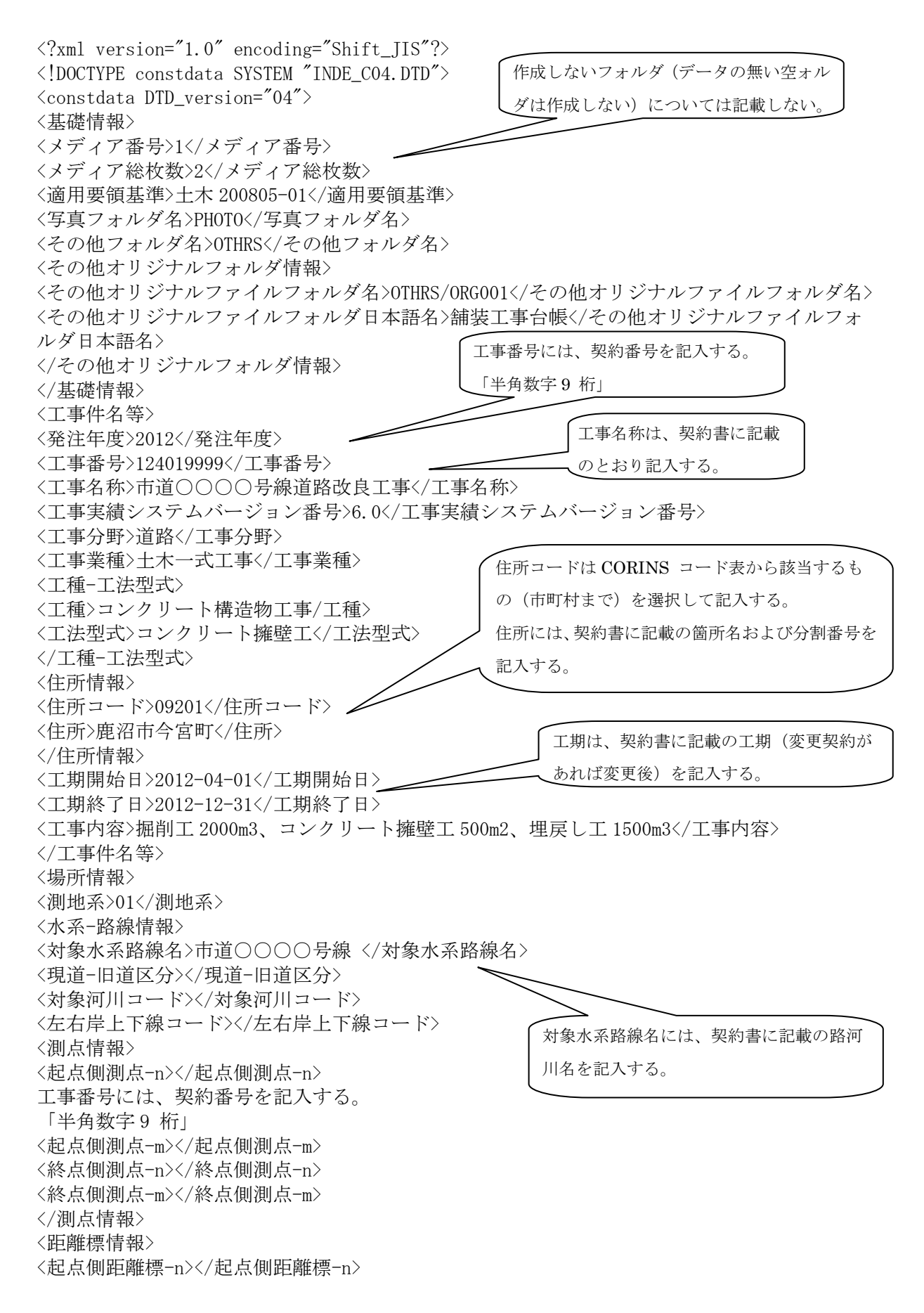

<起点側距離標-m></起点側距離標-m> <終点側距離標-n></終点側距離標-n> <終点側距離標-m></終点側距離標-m> </距離標情報> </水系-路線情報> <境界座標情報> <西側境界座標経度>1395342</西側境界座標経度> <東側境界座標経度>1395343</東側境界座標経度> <北側境界座標緯度>0363435</北側境界座標緯度> <南側境界座標緯度>0363434</南側境界座標緯度> </境界座標情報> </場所情報> <施設情報> <施設名称></施設名称> </施設情報> <発注者情報> <発注者-大分類>鹿沼市</発注者-大分類> <発注者-中分類>鹿沼市</発注者-中分類> <発注者-小分類>鹿沼市</発注者-小分類> <発注者コード>50901205</発注者コード> </発注者情報> <請負者情報> <請負者名>○○株式会社</請負者名> <請負者コード>○○○○○○○○</請負者コード> </請負者情報> <予備></予備> <ソフトメーカ用 TAG></ソフトメーカ用 TAG>  $\langle$ /constdata>

境界座標情報には、工事箇所の全体を包括 する範囲の緯度経度を記入する。(国土地 理院ホームページの入力支援サービスを利 用する)

# 3-4 写真帳フォルダ(PHOTO)

◇写真帳フォルダ (PHOTO) の下に写真サブフォルダ (PIC) と参考図サブフォルダ (DRA) を置く。 PHOTO フォルダには、写真帳を格納する。 PHOTO フォルダ内のデータ作成については、「デジタル写真管理情報基準(案)国土交通省」に従う。 写真のファイル形式は、JPEGとする。

工事写真帳の電子納品は「必須」とする

### 運用上の注意事項

写真帳の電子化にあたっては、原則としてデジタルカメラを使用することとするが、現場条件(粉塵 の多いトンネル内、降雪等)により、受発注者間で協議のうえ従来型ネガフィルムカメラの使用も可と する。その場合は、専門店等でデジタル化(JPEG)して電子納品することとするが、画素数の指定が必 要となるので注意すること。

デジタルカメラの有効画素(ピクセル)数は、120万画素程度を標準とする。

| 80万画素 | $\div$ 1024 $\times$ 768                                                | (1枚あたり200KB程度) 不可× |  |
|-------|-------------------------------------------------------------------------|--------------------|--|
|       | $1\ 2\ 0\ \overline{\text{m}}\$ $\approx$ $1\ 2\ 8\ 0\ \times\ 9\ 6\ 0$ | (1枚あたり300KB程度) 標準◎ |  |
|       | $2007\overline{\text{m}}\overline{\text{D}}$ = 1600×1200                | (1枚あたり500KB程度) 可 ○ |  |
|       | $3007\overline{\text{m}}\overline{\text{D}}$ = 2048×1536                | (1枚あたり800KB程度) 不可× |  |

参考図ファイルをスキャナ読込み等で作成する場合は、図面が判読できる解像度とし、 300dpi 程度を標準とする。

# \*提出するCD-R等には「閲覧ソフト(ビュアソフト)」は入れないこと。

# $3-5$  その他フォルダ (OTHRS)

OTHRS (ORG) の中に (Word·Excel[か PDF]) で台帳類及び工事打合せ簿等協議資料を格納する。 運用上の注意事項

(例1)舗装工事台帳の1ファイル目をエクセルで作成し、他の添付資料とまとめて提出 する場合。

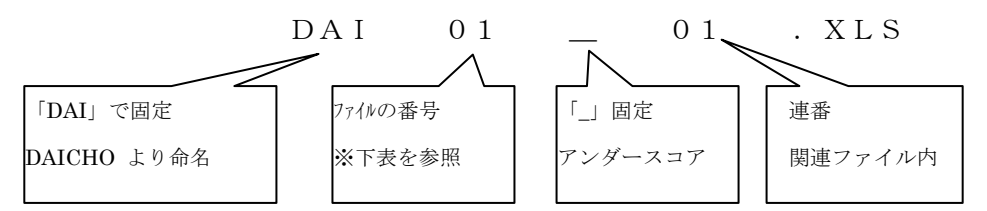

※ファイル番号ー対照表

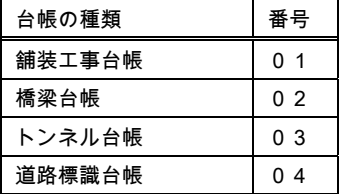

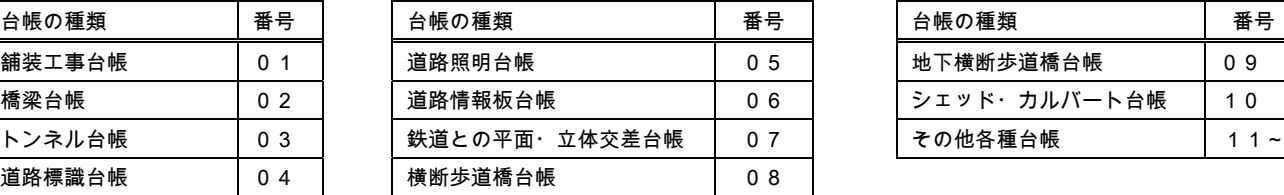

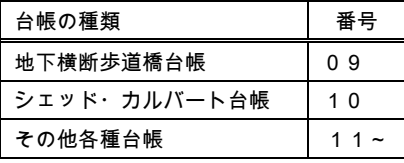

(例2)工事打合せ簿等協議資料のファイル命名規則。

2回目の施工承認の1ファイル目をエクセルで作成する場合。

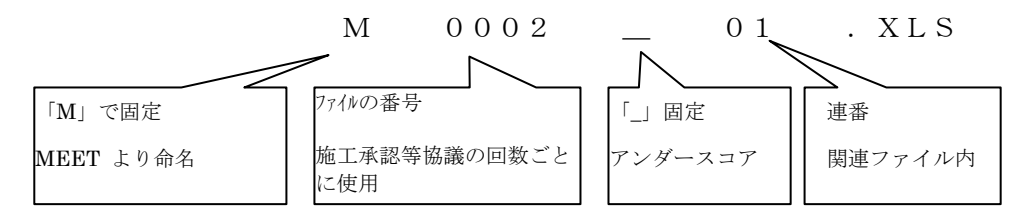

※ファイル番号の協議回数ごとの記入例は以下のとおりとする。

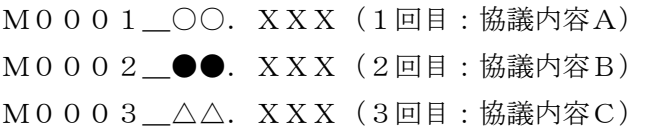

◇OTHRSフォルダに格納する書類はワード(.DOC)、エクセル(.XLS)またはPDF(.PDF)のいずれか で納品する。なお、PDFで関連書類ごとに1ファイルにまとめる場合は、まとめたファイル(PDF 形 式)も、他のオリジナルファイルと同様に「ORGサブフォルダ」に格納するが、ファイル名を次のと おりとする。

(例) OTHRS(台帳類および工事打合せ簿等協議資料)フォルダ

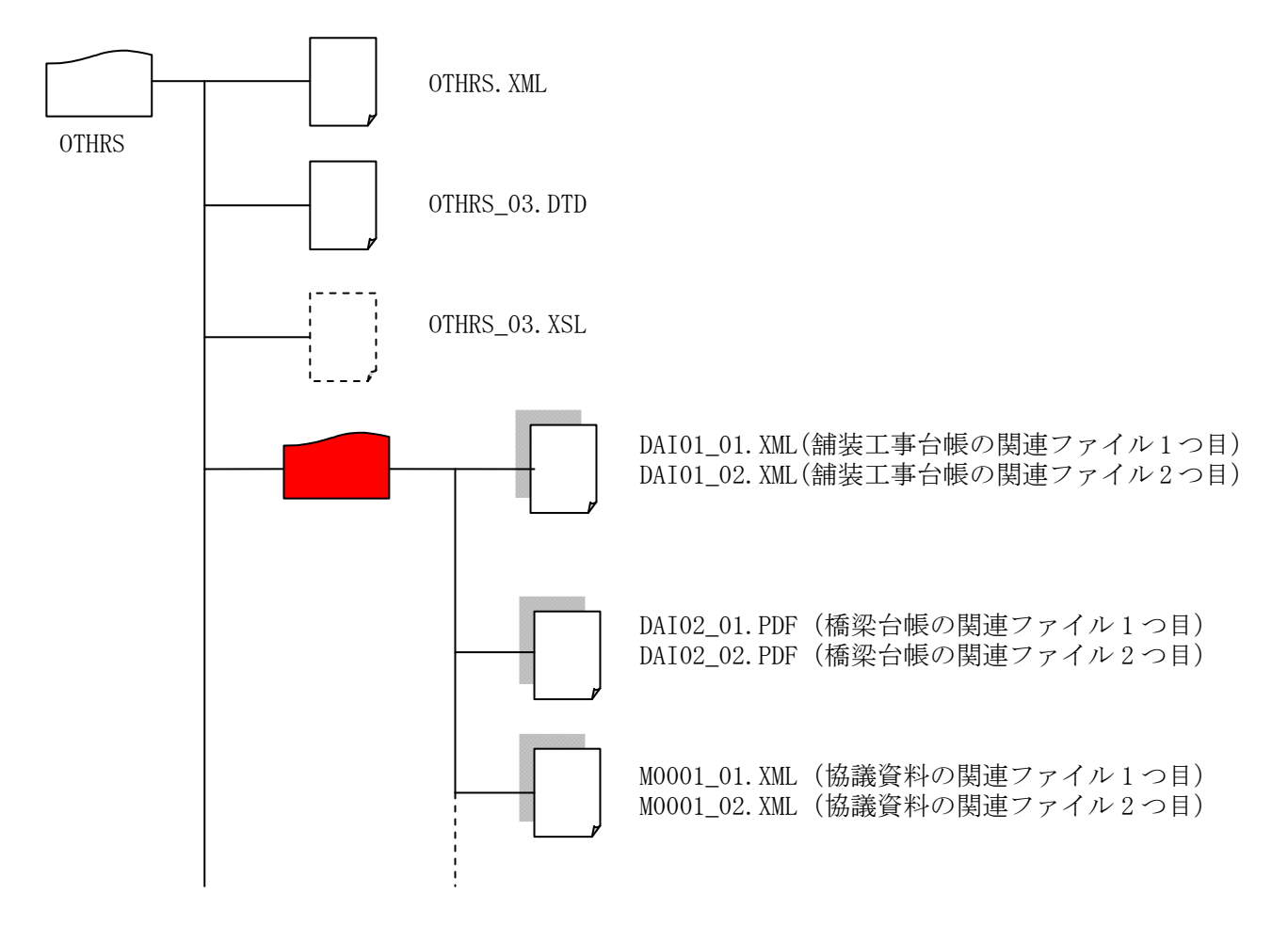

\* 工事内における地質・土質調査成果は、電子納品の対象とする。(必須) なお、フォルダ構成等については、栃木県CALS/EC電子納品運用に関するガイドラインの 巻末資料を参照のこと。

### 3-6 提出成果品

 $3-6-1$  提出形式

◇電子納品の成果品は正副各1部の合計2部を納品する。納まらない場合は監督員と協議をする。 1セットは受注者で保管する、また、その年数は 5 年間を原則とする。

1)CD-R には、必要な情報を記載する。また、必要な情報は、CD-R 表面へのプリンタ直接印字によ り作成する。

2)CD-R はA4サイズリフィル(CD/DVD用差替用、クリアー)に収納する。

 $3-6-2$  使用媒体

◇成果品の電子納品において、納品に使用する媒体は以下の各項目に従うものとする。 1) CD-R は、原則として ISO9660 フォーマット (レベル 1) とする。 ただし、日本語表記にて作成した図面が成果品に含まれる場合はこれによらない。 2) CD-R は、品質の低下を防ぐため、粗悪品は使用しない。

\* 納品された電子データの原本性を確保するため、納品用の媒体には格納データの書き換えが不可能 なCD-Rを原則とするが、電子成果品の容量が大きく、CD-Rに格納しきれない場合は監督員と協 議の上、DVD-R等の使用も可能とする。

【解説】CD-R フォーマット

「ISO9660」は、汎用性が高いCD-R/RW 用の標準フォーマット規格である。 この規格は、ファイル名として使用可能な文字数に応じてレベル1~3が規定されている。 最も多くのOS に対応可能なレベル1は、ファイル名8 文字+拡張子3 文字、使用できる文字は 半角の英数字 (A~Z、0~9) および、 (アンダーバー)のみと、制限が厳しくなっている。 この他に、Microsoft がISO9660 を拡張した「Joliet」、Macintosh 用の独自フォーマットであ る「HFS」、UNIX 系のOS用のISO9660 拡張である「RockRidge」などがあるが、電子納 品では使用しないこと。

# 3-7 電子納品実施体制

◇電子納品のための各種電子データの取り扱いについては十分注意し、施工中における紛失や改ざん 及び情報の漏洩を防止しなければならない。 また、工事着手時に「工事完成図書の電子納品要領(案) 国土交通省」の内容を把握するとともに、

受発注者間で十分な協議を行い、電子納品を計画的に実施する。

# 1) 管理者の設置

請負者は、電子納品の円滑な実施のために、電子データの作成および管理、コンピュータウイルス対 策に関する責任者を設置する。

### 2) ソフトウェア

請負者は、電子データの作成および管理に使用するソフトウェアを整備し、各ソフトのバージョン等 についても確認すること。

# なお、電子納品支援ソフト、写真管理ソフト、CADソフト等について、鹿沼市が指定や推奨、動作 保証するものはない。

【解説】データのバックアップ

工事写真を電子データとして取り扱う場合には、データは工事着手から納品までの長期間にわたり、受 注者が管理するコンピュータのハードディスク等に保管されることになる。

ハードディスク内のデータは、機器の故障や誤作動(停電や落雷あるいは衝撃など)のために破損した り消失したりする可能性がある。また、過失による誤操作、あるいは故意の妨害行為により、書き換え られたり消去されたりする可能性もある。

このようなトラブルを防止するために、管理責任者は MO (光磁気ディスク)や CD-R (追記書き可能 CD)、 CD-RW(書き換え可能 CD)、DVD-RAM(書き換え可能な DVD)、あるいは外付けハードディスクなどの大容 量媒体に、重要なデータを定期的にバックアップしなければならない。

バックアップ作業にあたっては、「いつ行うか」、「誰が行うか」、「媒体はどこに保管するか」などをル ール化するとともに、作業の記録を残すようにし、日常的な業務の一環として習慣付けること。

# 3-8 完成検査

# 3-8-1 工事検査(資料:電子媒体納品書(例)

電子成果品により行う検査は、原則として下記のとおりとする。

(1) 受注者は、工事完成検査にあたり、電子データを格納したCD―Rと共に、署名・捺印し た電子媒体納品書を提出する。

# 3-9 その他

# 3-9-1 特記仕様書 (資料:特記仕様書(例))

 発注者は、工事の発注にあたり特記仕様書において、電子納品をする事となる場合の適用基準を明 示する。

### 3-9-2 事前協議 (資料:事前協議シート(例))

2-2の電子データの規定に記載する各要領・基準等に準拠しない場合は事前に受注者、発注者間 で協議した記録を残す。

# $3-9-3$  簡易写真帳

 工事写真帳を電子納品する場合は、効率的な検査の実施を考慮しインデックスプリント(A4用紙 に18枚以下を原則とする)を提出することを原則とする。

# 3-9-4 その他

- (1) データの保管については、受注者の責任において消失がないようにすることとする。
- (2) 受注者は、コンピュータウィルスのチェックを納品時に必ず行うこととする。
- (3) 電子納品の登録については請負金額500万円以上とする。ただし、担当者が必要と認め たものについては金額関係なく登録する。

# 電子納品実施フロー(概要)

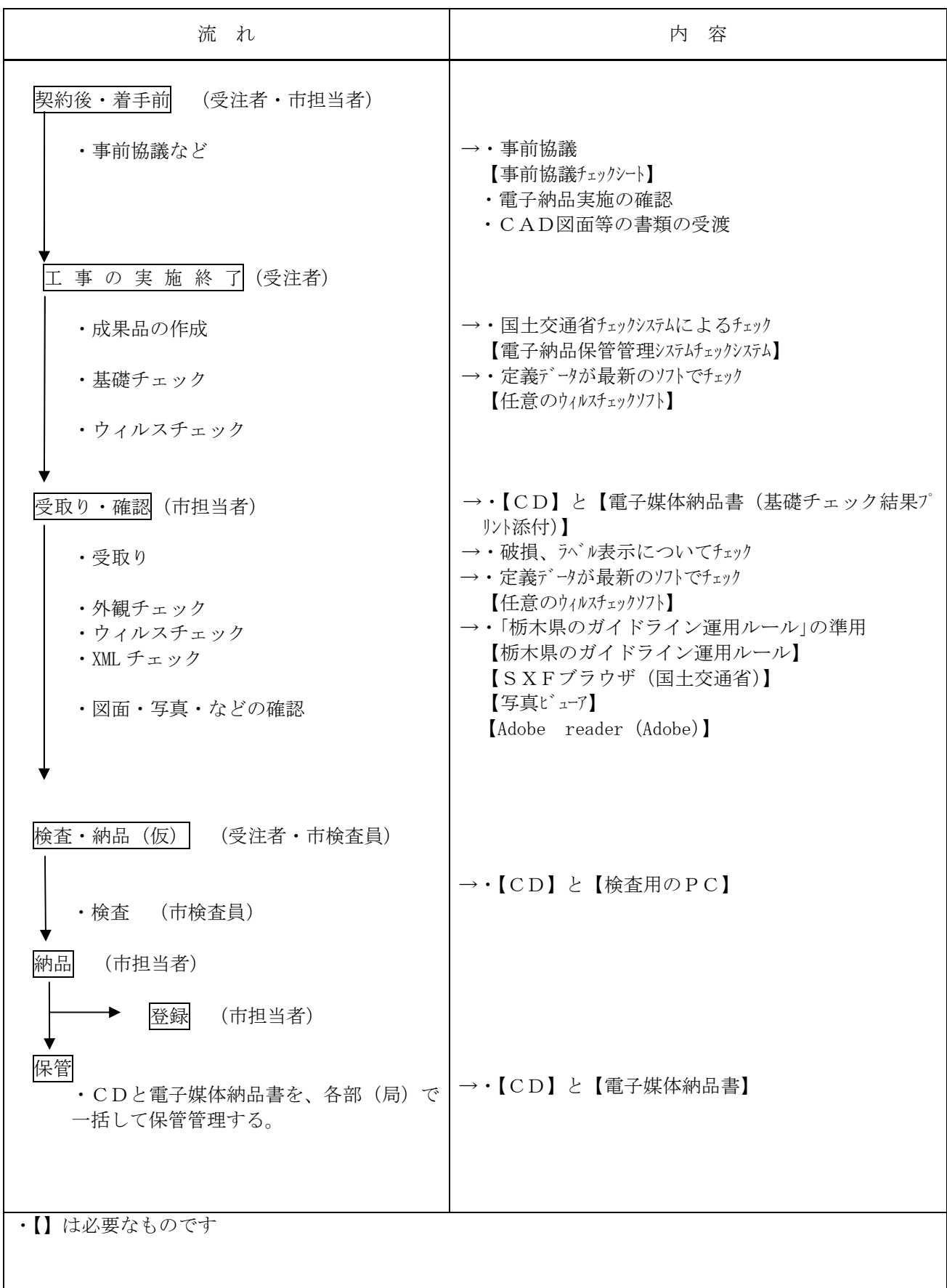

# 特記仕様書(例)

電子納品は、「鹿沼市電子納品運用ガイドライン」に基づき行うこととする。

# 事前協議チェックシート(例)

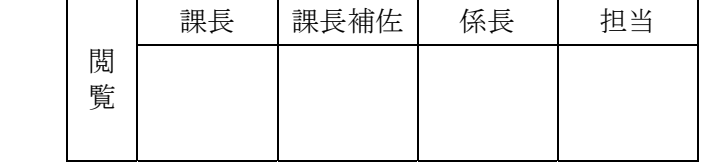

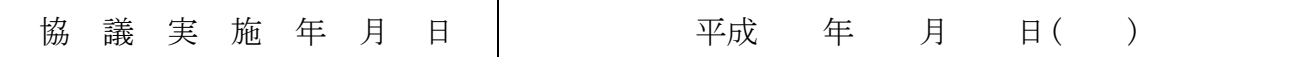

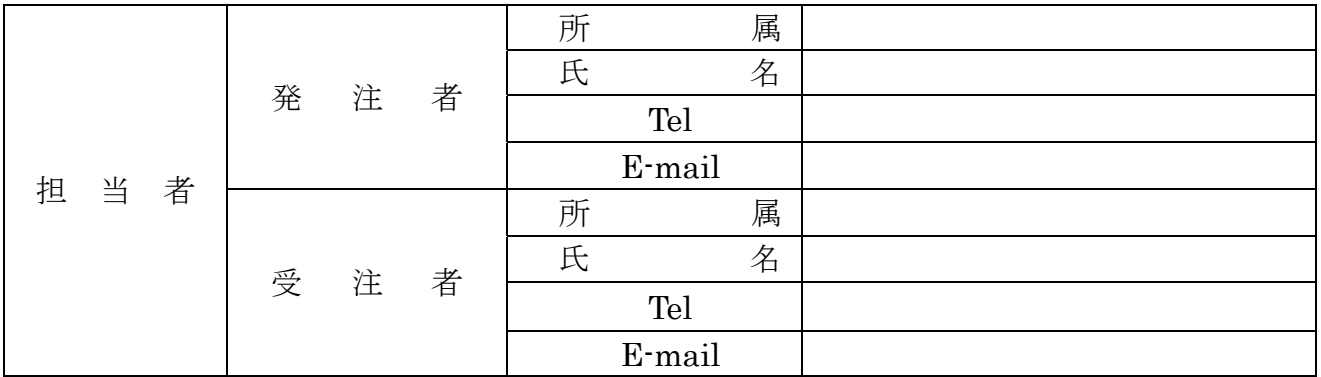

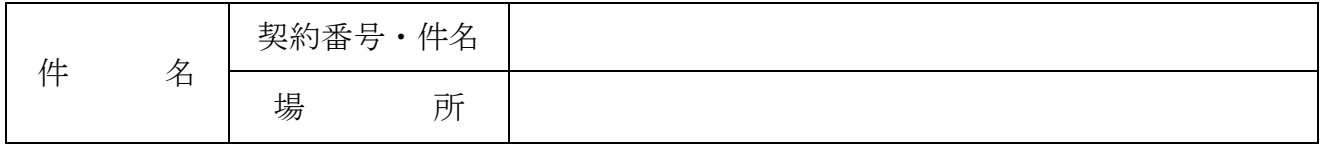

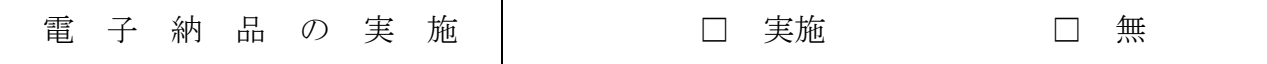

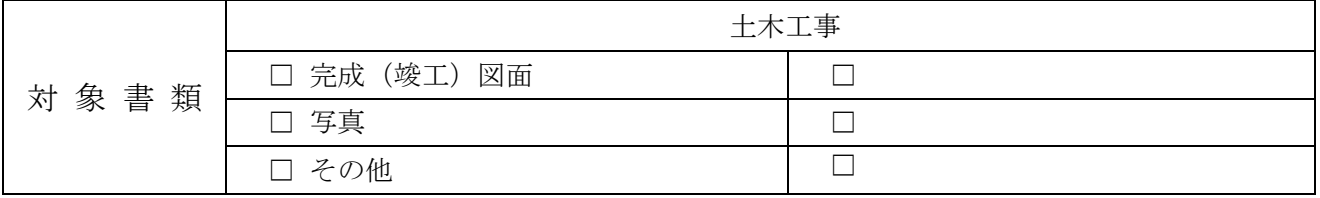

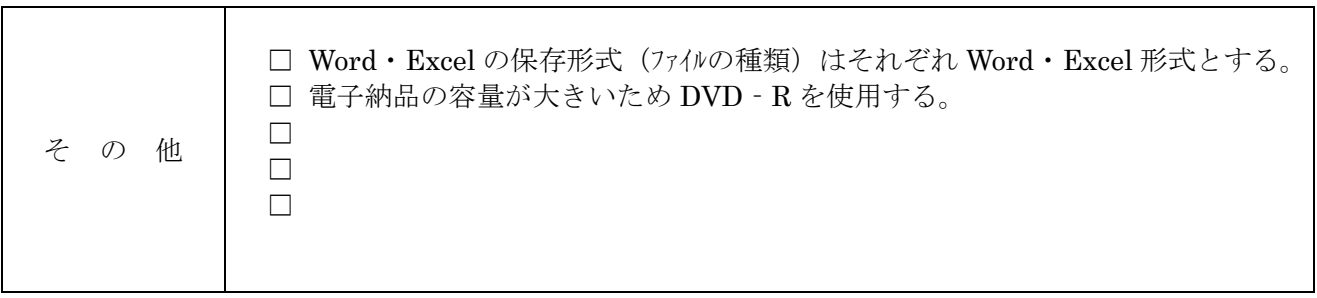

# CD-Rの作成について(例)

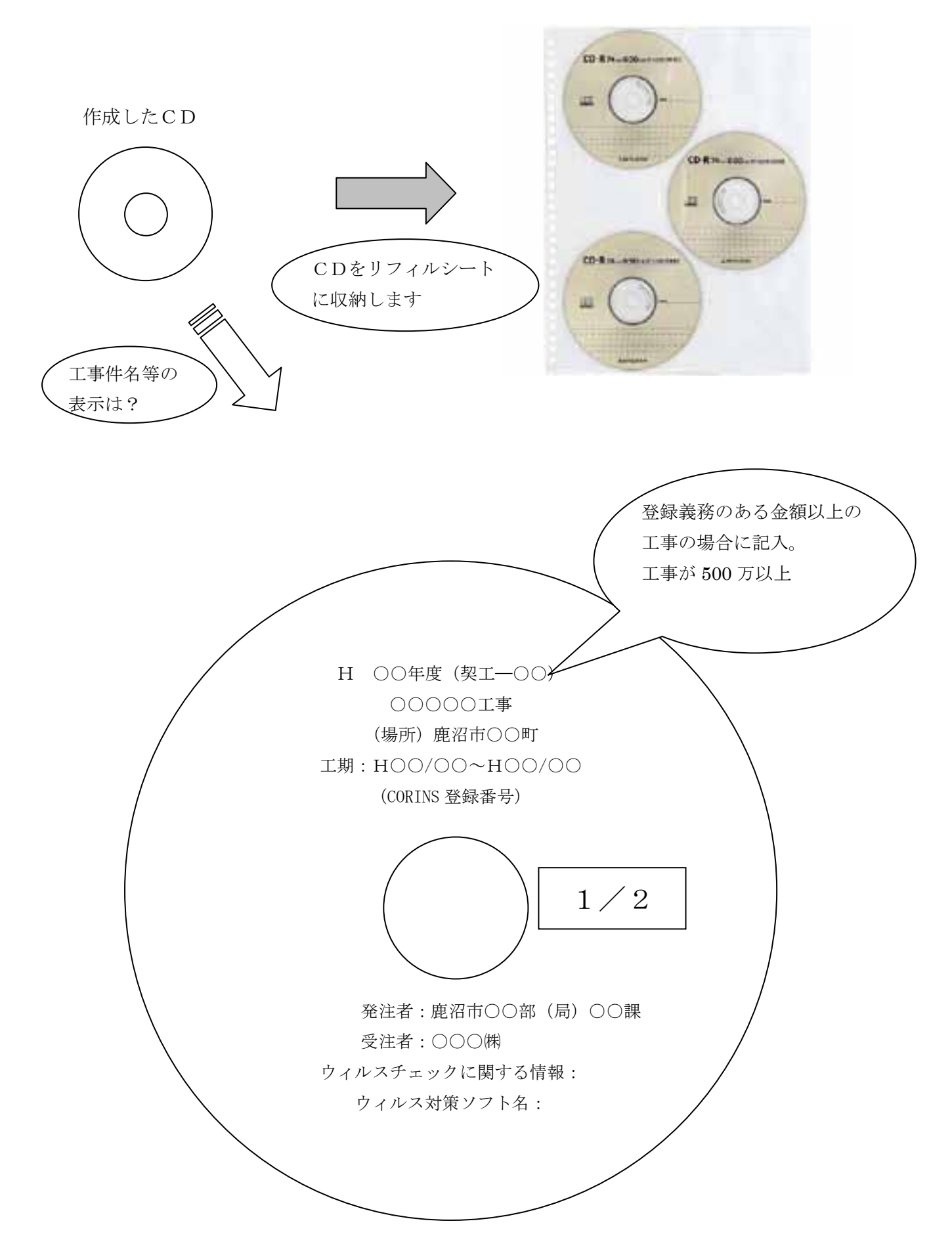

# 電子媒体納品書

鹿沼市長 様

 受注者 住 所 氏 名 ついては、これは「担当者」 インタン インタン インタン しょうしょう しょうしょう しょうしょう 印印 しんしょう しょうしょう しょうしょう しょうしょう しょうしょう

下記のとおり電子媒体を納品します。

記

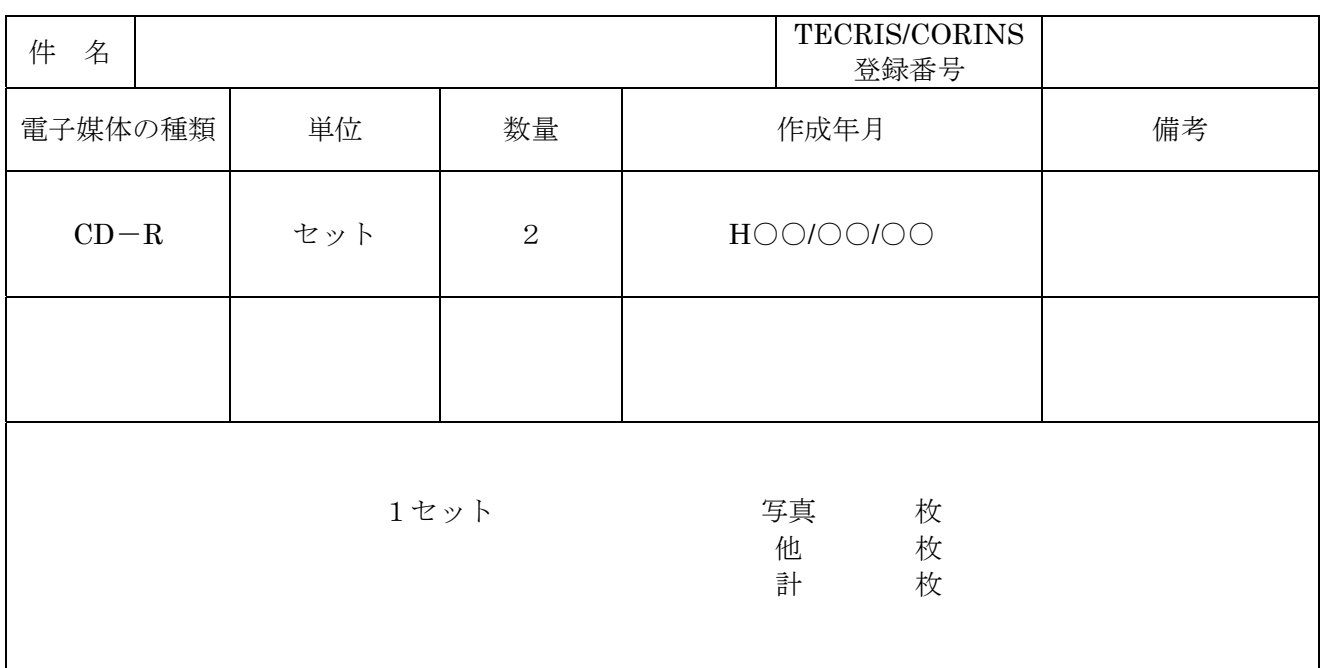

※ 添付資料:基礎チェック結果プリント

以下は発注者側記入欄です。

保管場所

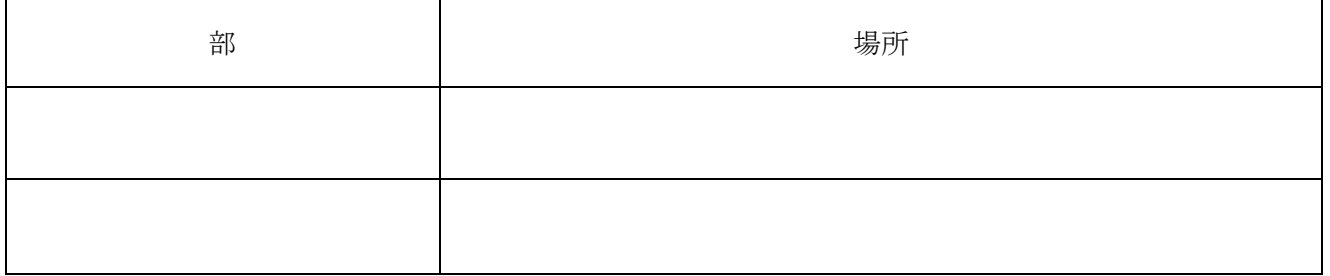

# 4 設計業務等電子納品運用ガイドライン

# 4-1 設計業務等の電子納品

# 4-1-1 適用

本ガイドラインは、業務委託共通仕様書において定められる成果品を電子的手段により引き渡す場合に適用 する。

\*本ガイドラインに規定されていない項目については、「土木設計業務等の電子納品要領(案) 国土交通省」 (以下「要領」という。)に従うものとする。

# 4-1-2対象業務

・対象業務はすべてとする。

# 4-1-3 電子納品適用項目

・電子納品対象業務委託では、要領で定められた電子納品のうち、表-6 の項目について電子納品を実施する。

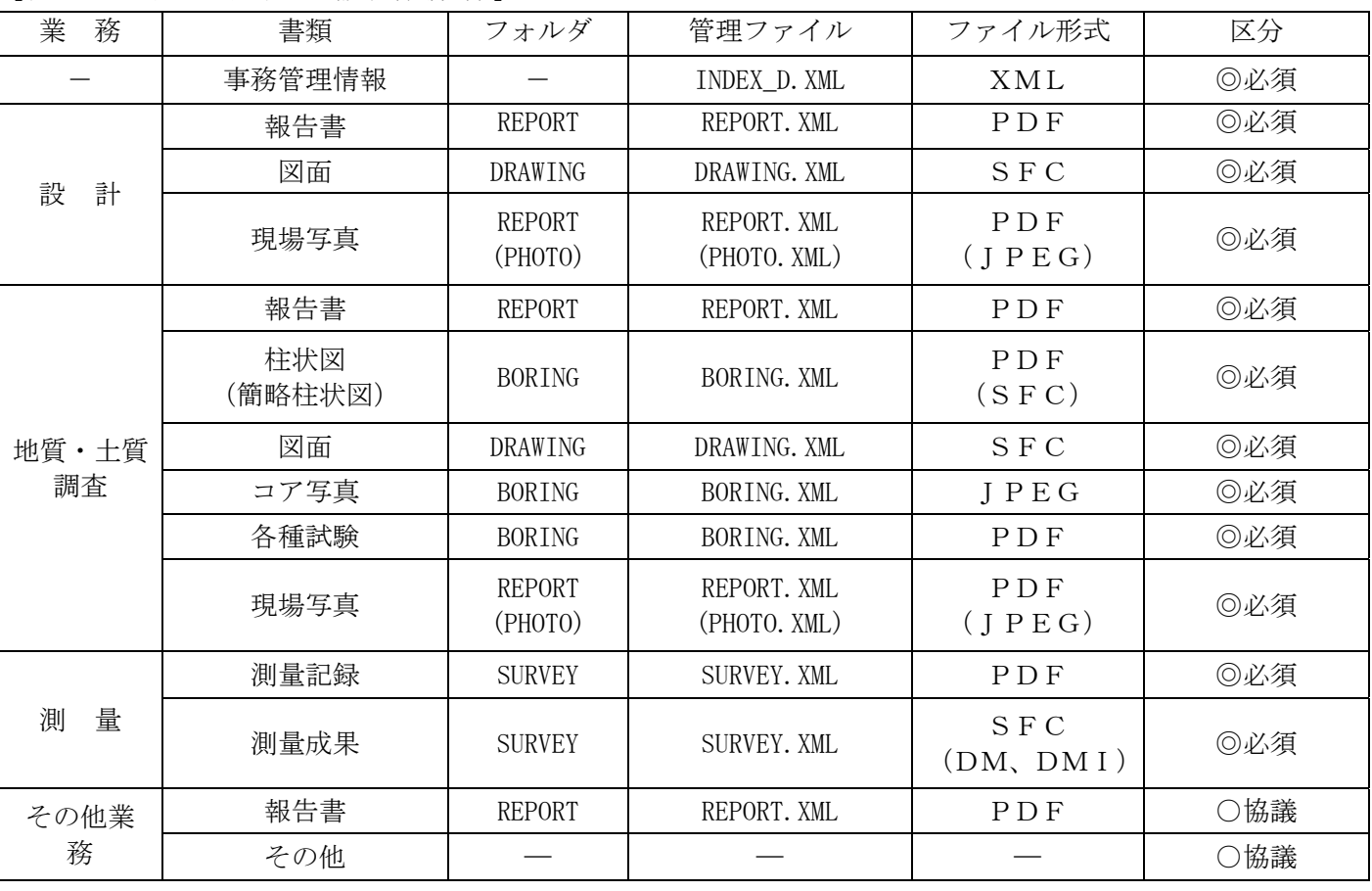

【表-5 電子納品適用項目(設計業務等)】

\*用地調査業務(物件調査等)は電子納品の対象としない。ただし、用地測量業務は電子納品の対象とする。 また、交通量調査や水文観測などその後の業務で再利用することがないと判断できる場合は、電子納品の対象 外とすることができる。

# 4-1-4 業務種別と適用基準・要領

業務種別と適用する基準·要領の有無(平成28年3月現在)を以下に示す。

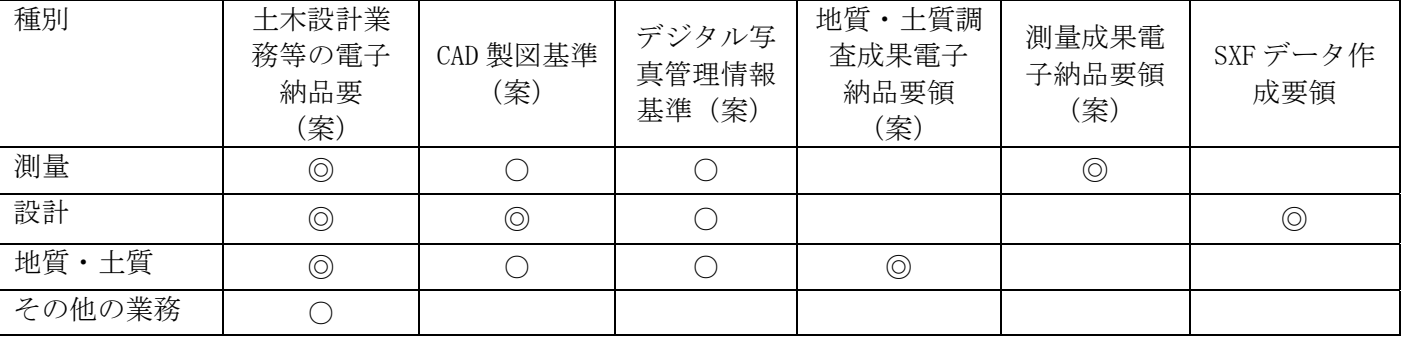

【表-6 業務種別と適用基準・要領の有無】

◎:適用 ○:準用

# 4-1-5 押印が必要な書類の取扱いについて

◇押印が必要な書類については、原則、電子納品の対象外とするが、再利用や電子メールの利用等電子化の効 果が高いと思われる書類など監督員が提出を指示した場合は以下のとおり取り扱うこととする。

○再利用や電子メールの利用など電子化の効果が高いと思われる書類

- 1)監督員と協議の上、オリジナルファイルの形式を決定する。 ※オリジナルファイルとは、PDF 化する前の原本データを指し、ワードやエクセル等の受発注者で一般的に 利用できるものとする。
- 2)押印前の書類を電子データで提出する。(ファイル形式等は各フォルダの規定に従う)
- 3) 印刷·押印後の書類(紙)は報告書等とあわせて提出し、電子データは電子納品成果品とする。 ※提出する電子データはオリジナルファイルを原則とし、押印後の書類をスキャナ読取し、電子納品する必 要はない。

◇電子的手段により引き渡される成果品は、下図に示されるフォルダ構成とする。 電子媒体のルート直下に「REPORT」、「DRAWING」、「PHOTO」、「SURVEY」、「BORING」のフォルダ及び業務管理ファ イルを置く。各管理ファイルを規定する DTD 及び XSL ファイルを該当フォルダに格納する。ただし、XSL ファ イルの格納は任意とする。 また、REPORT フォルダの下に ORG サブフォルダを置く。

格納する電子データファイルがないフォルダ及びサブフォルダは作成しない。

DRAWING (図面フォルダ)、PHOTO (写真帳フォルダ)、SURVEY (測量データフォルダ) BORING (地質調査データ フォルダ)内の電子データは、それぞれ対応する各要領・基準(国土交通省)に従って作成する。

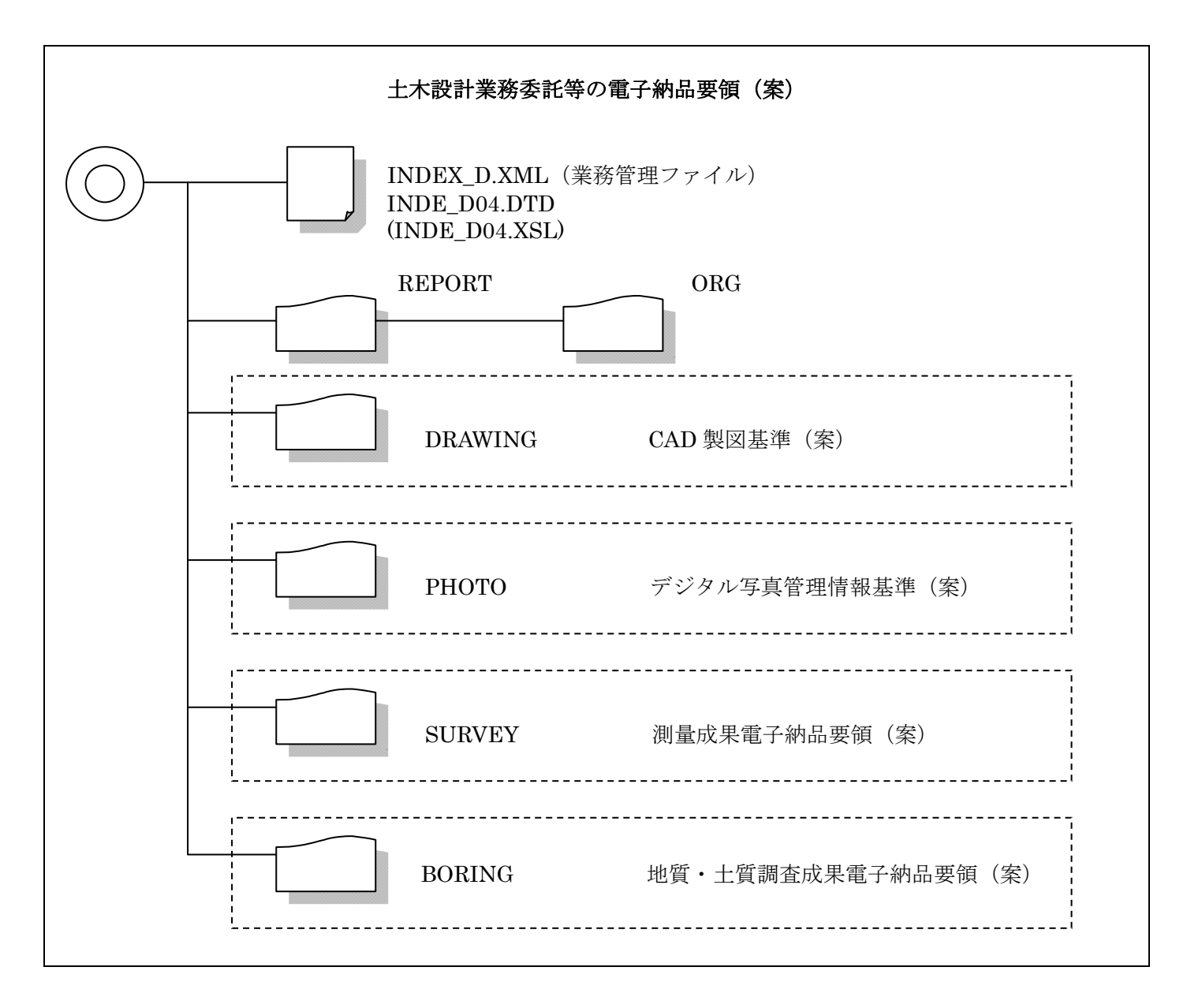

# \* 提出するCD-R等には「閲覧ソフト(ビュアソフト)」を入れないこと。

【解説】XSL eXtensible Style Language

 XML 文書の書式(体裁)を指定するスタイルシートを提供する仕様であり、「標準情報(TR) TR X 0088:2003 拡 張可能なスタイルシート言語(XSL)1.0」、「標準情報(TR) TR X0048:2001 XSL 交換(XSLT)1.0」の規格がある。 (土木設計業務等の電子納品要領(案)国土交通省)

# 4-3 業務管理ファイル

業務管理ファイルは、必ず作成し、電子媒体のルート直下に格納する。設計書コードについては、以下の とおり契約年度と契約番号を記入する。

# 運用上の注意事項

「業務件名等」の記入にあたっては、以下のことに注意する。

•設計コード(9桁)

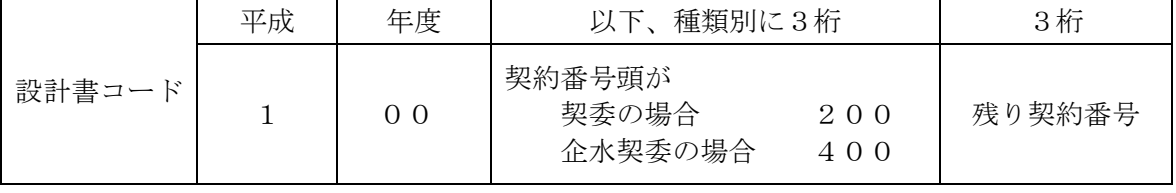

(例) 契約年度・契約番号が 『平成29年度 契委321号』の場合 設計書コードは 『129200321』と記入する。

- (例) 市道○○○号線 ・ 普通河川 ○○川
- ・「住所」には契約書における委託箇所名を記入する。
	- (例) 鹿沼市○○○町等
- ・「境界座標情報」は「土木設計業務等の電子納品要領(案)国土交通省」の「場所に関 わる情報の記入」に従い、業務範囲を包括する外側境界の座標を記入すること。
- \*「設計書コード」、「対象水系路線名」、「住所」は、電子納品された成果品を管理・再利用する際の検索キーと なるため記入ミスの無いように注意すること。

<sup>・</sup>対象路線・対象水系路線名には、契約書における工事名の路線・河川名を記入する。

# ◆ 業務管理ファイル (INDEX\_D. XML) の作成例

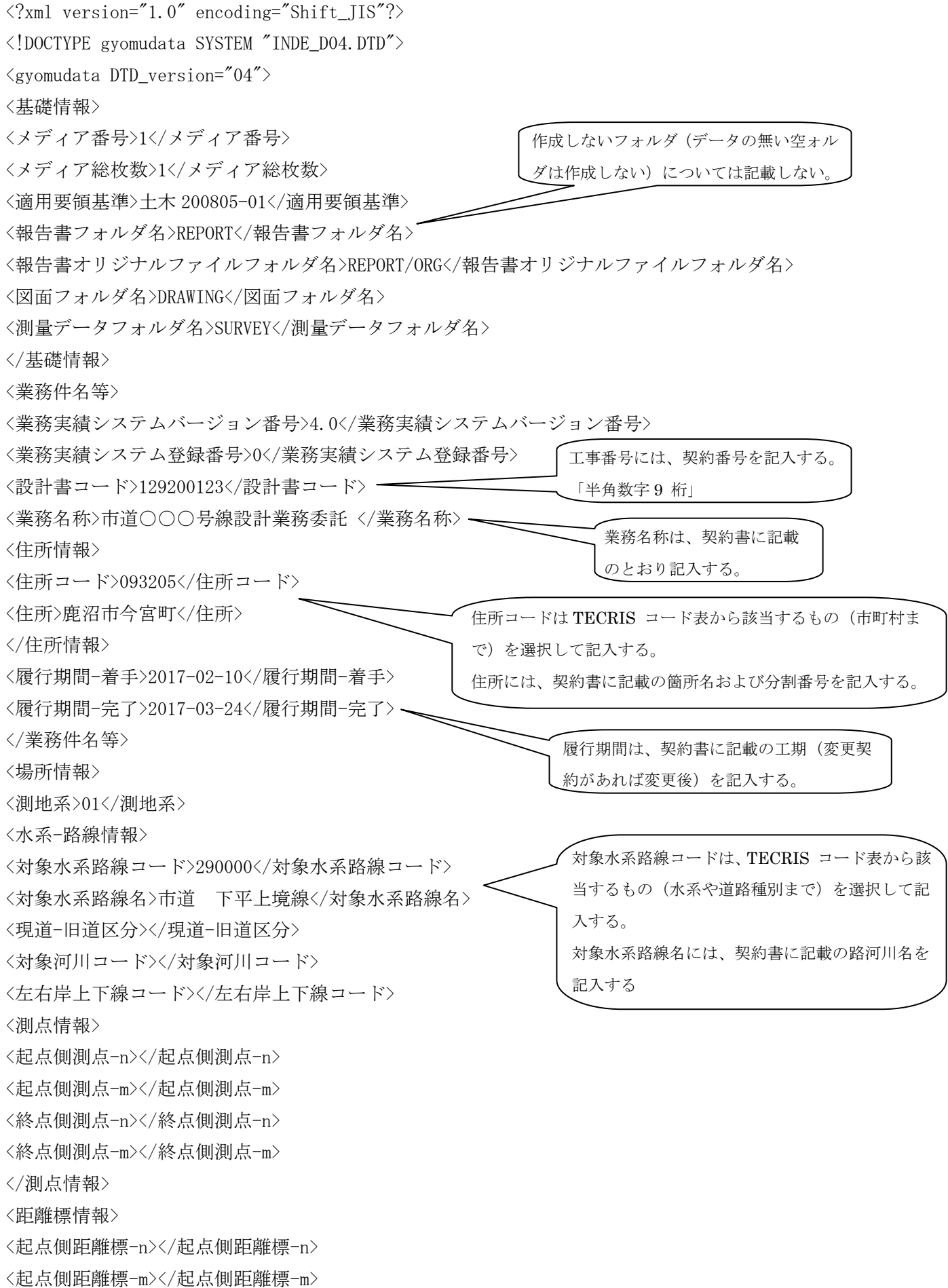

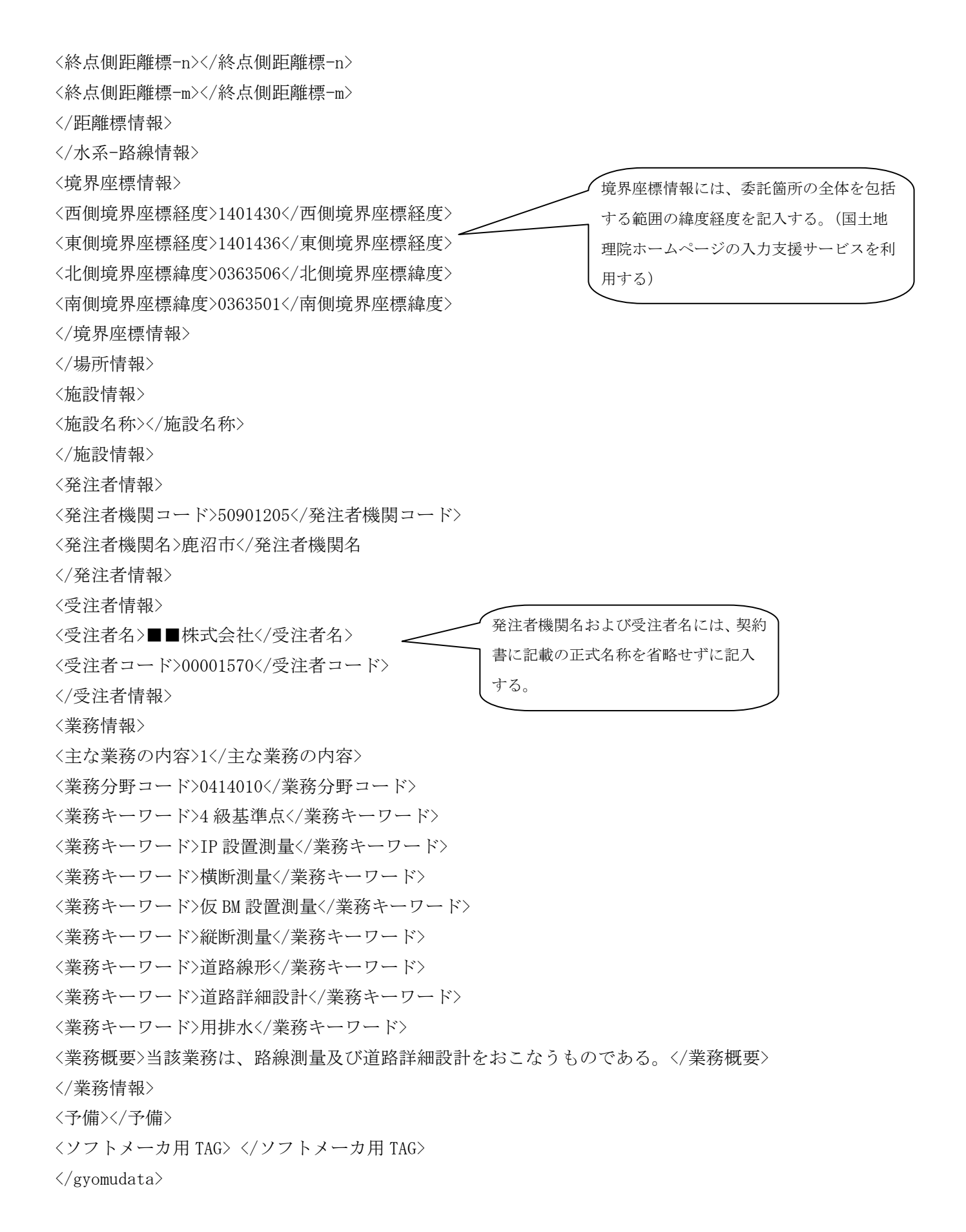

◇報告書フォルダ (REPORT) の下にオリジナルサブフォルダ (ORG) を置く。 REPORTフォルダには、設計業務委託及び地質・土質調査業務委託における報告書を格納する。 REPORTフォルダ内のデータ作成については、「土木設計業務等の電子納品要領(案)国土交通省」に従う。 報告書のファイル形式は、PDFとする。 ORGサブフォルダには、報告書を作成したオリジナルファイル(PDF化する前の原本データ)を格納する。

オリジナルファイルの形式については、ワード (.DOC) やエクセル (.XLS) 等の受発注者 が一般的に利用できるものとする。

運用上の注意事項

・「報告書管理項目」のうち「報告書オリジナルファイル日本語名」については、必須記入とし、オリジナルフ ァイルの内容が分かる名称とする。

・報告書ファイルは、目次にあわせたページ番号を振る。ただし、オリジナルファイルにはページ番号を振る必 要はない。

・報告書ファイルは、極力1ファイルにまとめる。ただし、ファイルの容量が30MBより大きくなる場合は、 章や節で分割して1ファイルが30MB以下となるように考慮すること。

PDF 形式の目次である「しおり (ブックマーク)」を報告書の目次と同じ章、節、項(見出しレベル 1~3) ま での各項目で作成することを基本とする。また報告書ファイルを分割す

る場合は、当該ファイル以外の別ファイルへのリンクとなるしおりに関しては、大項目に関 してのみ作成する。

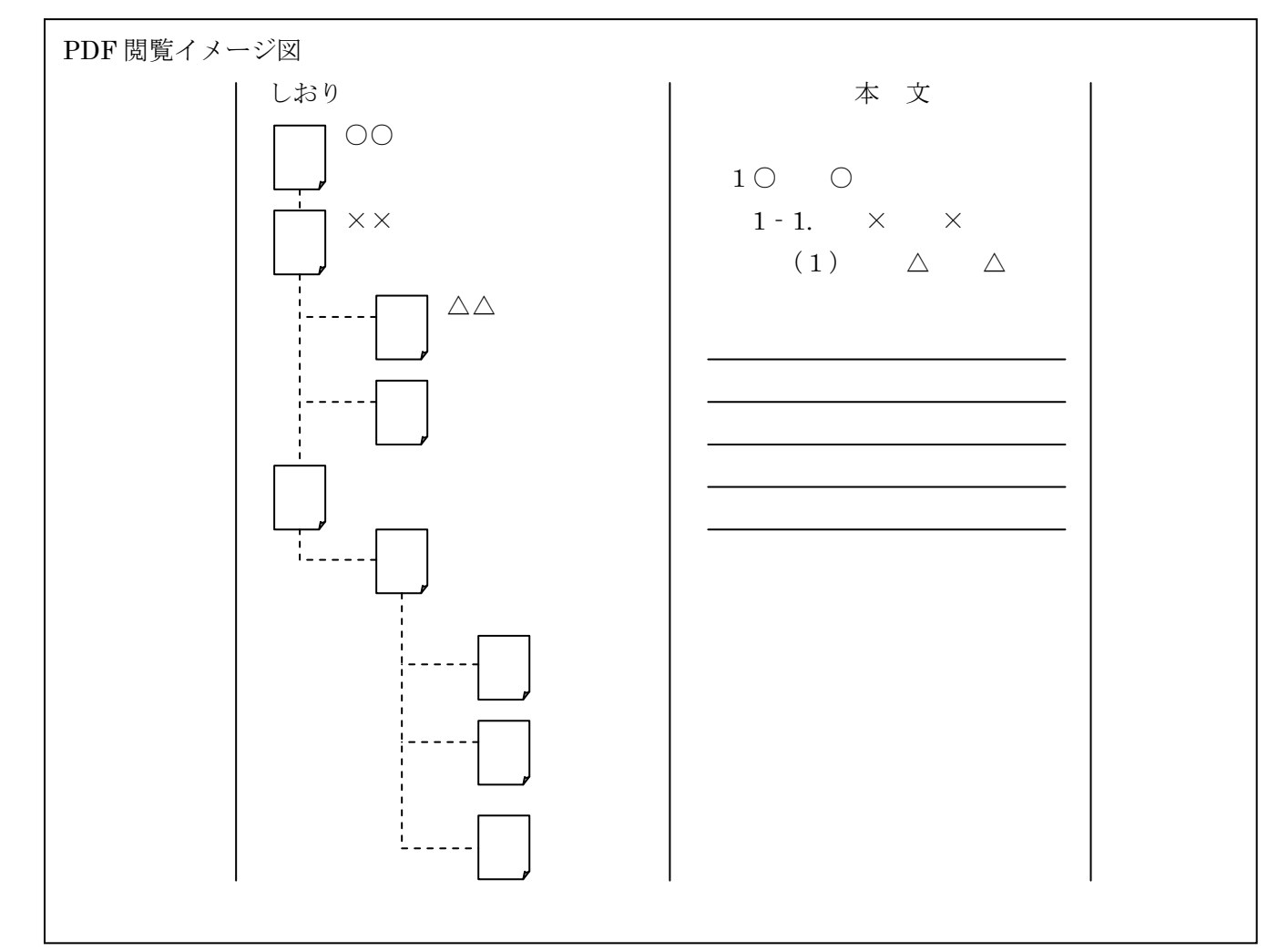

◇DRAWING フォルダには、設計業務委託における設計図面のほか、地質・土質調査業務委託における地質平面 図・地質断面図を格納する。

DRAWING フォルダ内のデータ作成については、「栃木県CAD製図基準運用ガイドライン」及び「SXFデータ 作成要領\_社会基盤情報標準化委員会」に従い作成する。

ただし、大規模な工事やCADデータに高度な互換性が要求される場合(例えば、「政府調達に関する協定」 (「WTO政府調達協定」)の対象となる場合)は、土木工事に関する案件に対しては、国土交通省の「CAD 製図基準(案)に従いCADデータを納品する。

図面のファイル形式は、SXF(SFC)とし、データ交換時の再利用性を確保するため、SXFの仕様はS XF Ver3.1とする。

国土交通省のファイル形式である SXF(P21)や CAD ソフト固有のファイル形式である DXF.DWG 等での提出は 認めない。

運用上の注意事項

CADデータファイルの名称では、ファイル名称によって第三者が図面種類を判別できるようにすることが必 要であるので、ファイルの命名では、"図面名称の日本語表記"を規定する。

ファイル名称は、全角、半角の区別なく拡張子を含めて64文字以内とする。

図面ファイル名(例):図面番号1が平面図の場合。

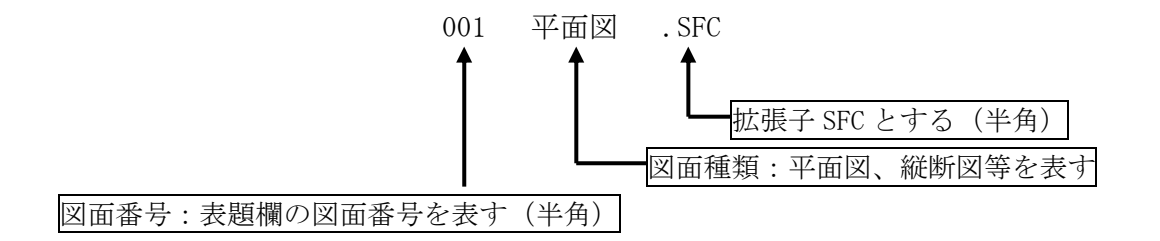

◇写真帳フォルダ (PHOTO) の下に写真サブフォルダ (PIC) と参考図サブフォルダ (DRA) を置く。 PHOTO フォルダには、現場写真帳を格納する。 ただし、現場写真を報告書に添付して提出する場合には使用しないため、フォルダも作成しない。 PHOTO フォルダ内のデータ作成については、「デジタル写真管理情報基準(案)国土交通省」に従う。 写真のファイル形式は、JPEGとする。 参考図のファイル形式は、JPEGまたはTIFF(G4)とする。

現場写真の提出方法(「報告書に貼付け」または「写真帳として整理」)は、再利用性や写真の枚数を考慮のうえ、 受発注者間の事前協議により決定するが、「報告書に貼付け」を基本とする。

# 運用上の注意事項

デジタルカメラの有効画素(ピクセル)数は、120万画素程度を標準とする。

80万画素 ≒ 1024× 768 (1枚あたり200KB程度)不可× 120万画素 ≒ 1280× 960 (1枚あたり300KB程度) 標準◎ 200万画素 ≒ 1600×1200 (1枚あたり500KB程度) 可 ○ 300万画素 ≒ 2048×1536 (1枚あたり800KB程度) 不可×

参考図ファイルをスキャナ読込み等で作成する場合は、図面が判読できる解像度とし、300dpi 程度を標準 とする。

# \*提出するCD-R等には「閲覧ソフト(ビュアソフト)」は入れないこと。

◇測量データフォルダ(SURVEY)の下にサブフォルダ(KITEN、SUIJUN、CHIKEI、ROSEN、KASEN、YOUCHI、DOC) を置き、各サブフォルダ(KITEN、SUIJUN、CHIKEI、ROSEN、KASEN、YOUCHI)の下に測量記録(WORK)、測量成果 (DATA)、その他 (OTHRS) のサブフォルダを置く。ただし、格納する電子データがないサブフォルダは作成しな い。

なお、測量業務では原則として、REPORT、DRAWING、PHOTO、BORING フォルダは使用しない。 SURVEY フォルダ内のデータ作成については、「測量成果電子納品要領(案)国土交通省」に従う。

測量成果はCAD図面で納品することとし、「CAD製図基準(案)国土交通省」に準拠して作成する。

図面のファイル形式は、SXF(SFC)とし、データ交換時の再利用性を確保するため、SXFの仕様は SXFVer3.1とする。

# なお、ファイル名は、「測量成果電子納品要領(案)国土交通省」に従い命名する。

測量成果電子納品要領(案)国土交通省では、電子納品の対象とする成果やファイル形式が規定されているが、 対象となる成果の中には再利用性が低いものやスキャナ作業を伴う書類がある。また、観測手簿や点の記などの 数値データや成果表の数値データは作成ルールやフォーマットが定義されていないため、統一された成果品の作 成が困難な状況にある。

そこで、電子納品の対象とする書類の範囲とファイル形式について、栃木県CALS/EC電子納品運用に関 するガイドラインの巻末資料を参照し、これに従い電子納品すること。

#### 運用上の注意事項

現況平面図を公共測量作業規程に準じて作成する際に、線号、線種等がCAD製図基準(案)に合致しない 場合は、公共測量作業規程を優先させることとするが、受注者はその内容を発注者に説明し、設計段階での利 用を充分考慮して納品すること。

#### 測量情報管理ファイル(SURVEY.XML)

1) 基準点測量を実施した場合、測量情報管理項目(SURVEY.XML)の<等級>は必ず記入する。

- 例)・3級基準点 <等級>23</等級>
	- ・4級基準点 <等級>24</等級>

地形測量成果

- 1) 現地測量はCAD(SFC)で納品する。
	- ・ 格納先フォルダ SURVEY/CHIKEI/DATA
	- ・ ファイル命名規則 CH\*B1nnn.SFC ※TS地形測量に準拠

2) TS地形測量、デジタルマッピングは拡張DMデータとあわせて、CAD(SFC)を納品する。

TS地形測量の成果は、「測量成果電子納品要領(案)国土交通省」では拡張DM形式での納品を基本とし ているため、県の納品形式であるCAD(SFC)では、国土交通省チェックシステムを使用するとエラーと なるが、これは「やむをえないエラー」であるため、修正する必要はない。

応用測量成果

1) 「測量成果電子納品要領(案)(国土交通省)」の応用測量成果において、ファイル形式を拡張DMとしてい る成果データは、CAD(SFC)で納品することとする。

空フォルダについて

1) 測量記録(WORK)、測量成果(DATA)、その他(OTHRS)のサブフォルダについては、市販の電子納品成果品 作成支援ソフトを使用すると自動的にセットで作成されるため、この場合に限り空フォルダを認めることとす る。

\*道路台帳整備業務、用地測量業務、基準点測量業務の電子納品については、「栃木県CALS/EC電子納 品運用に関するガイドライン」巻末資料を参照のこと。

◇地質データフォルダ(BORING)の下にサブフォルダ(DATA、LOG、DRA、PIC、TEST、OTHRS)を置く。ただし、 格納する電子データがないサブフォルダは作成しない。

BORING フォルダには、地質・土質調査業務委託におけるボーリング柱状図・コア写真・地質調査資料等を格 納する。

BORING フォルダ内のデータ作成については、「地質・土質調査成果電子納品要領(案)国土交通省」に従う。 CAD図面のファイル形式は、SXF(SFC)とし、データ交換時の再利用性を確保するため、SXFの仕 様はSXFVer3.1とする

運用上の注意事項

・現場写真の提出方法については「報告書に貼付け」を基本とし、デジタルカメラの有効画素(ピクセル)数は、 120万画素程度を標準とする。

ただし、ボーリングコア写真については、200万画素(1600×1200)以上とし、高品質画像で撮影す ること。

・電子簡略柱状図のレイヤについては、「S-BGD-BRG」とし、全てのテキストならびに図形情報を同一レイヤに 設定する。なお、線色は「白」とする。

\* 工事内における地質・土質調査成果は、電子納品の対象とする。(必須) なお、フォルダ構成等については、巻末資料を参照のこと。

4-9-1 提出形態

◇◇電子納品対象業務の成果は、CD-R 等正副各1部の合計2部と紙の製本1部を納品するものとする。 「栃木県公共測量作業規程」及び業務委託共通仕様書で原稿・原図の提出が定められているものは、紙の原稿・ 原図を提出すること。

CD―RはA4サイズリフィル(CD/DVD用差替用、クリアー)に収納する。

4-9-2 使用媒体

◇成果品の電子納品において、納品に使用する媒体は以下の各項目に従うものとする。 1) CD-R は、原則として ISO9660 フォーマット (レベル 1) とする。 ただし、日本語表記にて作成した図面が成果品に含まれる場合はこれによらない。 2) CD-R は、品質の低下を防ぐため、粗悪品は使用しない。

\* 納品された電子データの原本性を確保するため、納品用の媒体には格納データの書き換えが不可能なCD- Rを原則とするが、電子成果品の容量が大きく、CD-Rに格納しきれない場合は監督員と協議の上、DVD -R等の使用も可能とする。

【解説】CD-R フォーマット

「ISO9660」は、汎用性が高い CD-R/RW 用の標準フォーマット規格である。

この規格は、ファイル名として使用可能な文字数に応じてレベル1~3が規定されている。

最も多くの OS に対応可能なレベル1は、ファイル名 8 文字+拡張子 3 文字、使用できる文字は半角の英数 字(A~Z、0~9)および、\_(アンダーバー)のみと、制限が厳しくなっている。この他に、Microsoft が ISO9660 を拡張した「Joliet」、Macintosh 用の独自フォーマットである「HFS」、UNIX 系の OS 用の ISO9660 拡張であ る「RockRidge」などがあるが、電子納品では使用しないこと。

# 4-10 完成検査

# 4-10-1 業務委託検査(資料:電子媒体納品書(例))

電子成果品により行う検査は、原則として下記のとおりとする。

- (1) 電子成果品により検査を行う範囲は、写真のみとし、その他については書面によっておこなうものとす る。
- (2) 受注者は、業務委託完成検査にあたり、電子データを格納したCD―Rと共に、署名・捺印した電子媒 体納品書を提出する。

# 4-11 その他

# 4-11-1 特記仕様書 (資料:特記仕様書(例))

 発注者は、業務委託の発注にあたり特記仕様書において、電子納品をする事となる場合の適用基準を明示す る。

### 4-11-2 事前協議 (資料:事前協議シート(例))

2-2の電子データの規定に記載する各要領·基準等に準拠しない場合は事前に受注者、発注者間で協議し た記録を残す。

# 4-11-3 簡易写真帳

 工事写真帳を電子納品する場合は、効率的な検査の実施を考慮しインデックスプリント(A4用紙に18枚 以下を原則とする)を提出することを原則とする。

# 4-11-4 その他

- (1) データの保管については、受注者の責任において消失がないようにすることとする。
- (2) 受注者は、コンピュータウィルスのチェックを納品時に必ず行うこととする。
- (3) 道路台帳整備業務の電子納品については栃木県CALS/EC電子納品運用に関するガイドラインの 巻末を準用すること。

# 電子納品実施フロー(概要)

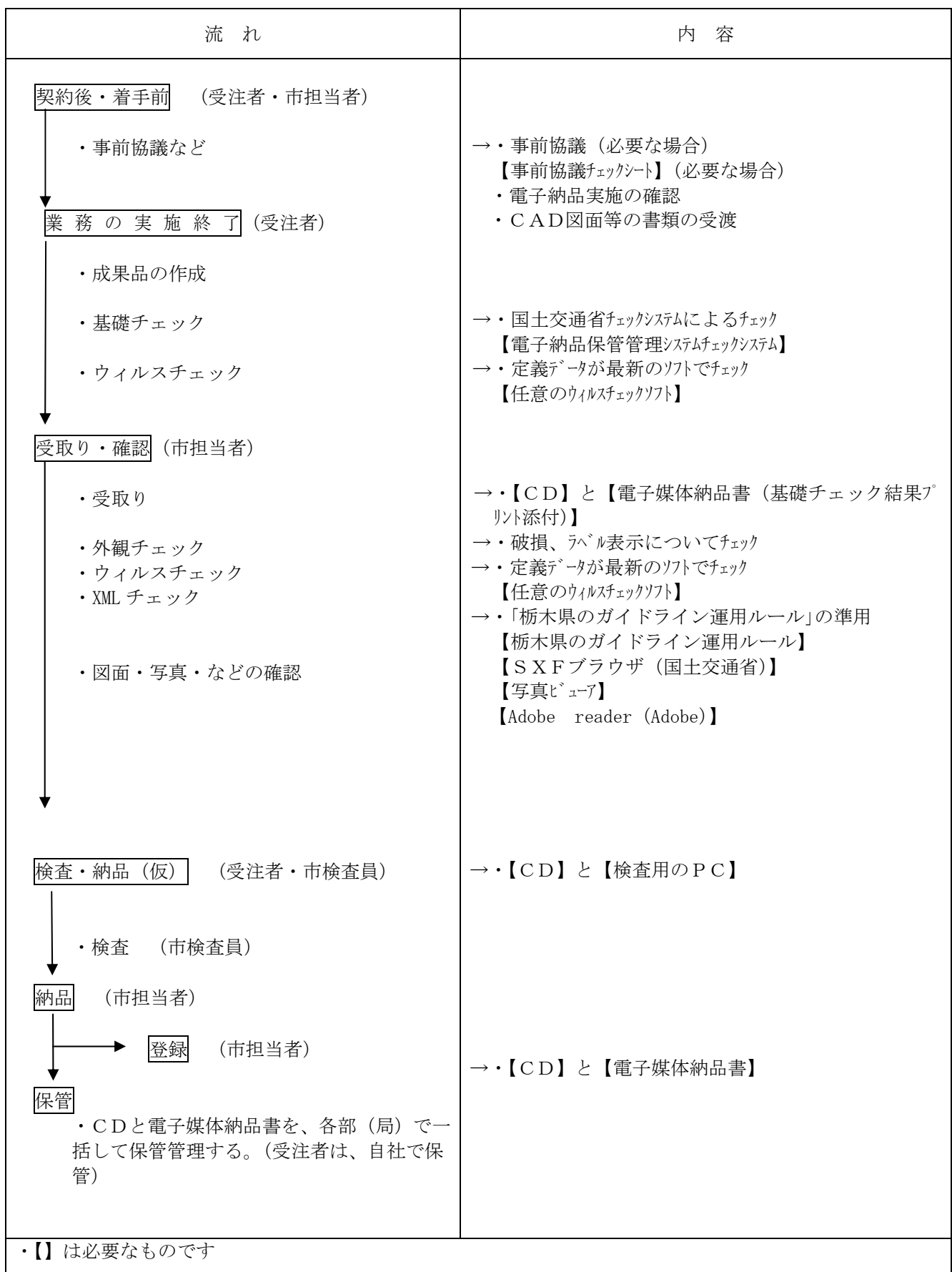

# 特記仕様書(例)

電子納品は、「鹿沼市電子納品運用ガイドライン」に基づき行うこととする。

事前協議チェックシート(例)

|             | 課長 | 課長補佐 | 係長 | 担当 |
|-------------|----|------|----|----|
| 閲<br>.<br>覧 |    |      |    |    |
|             |    |      |    |    |

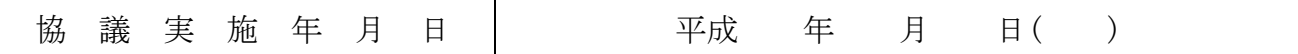

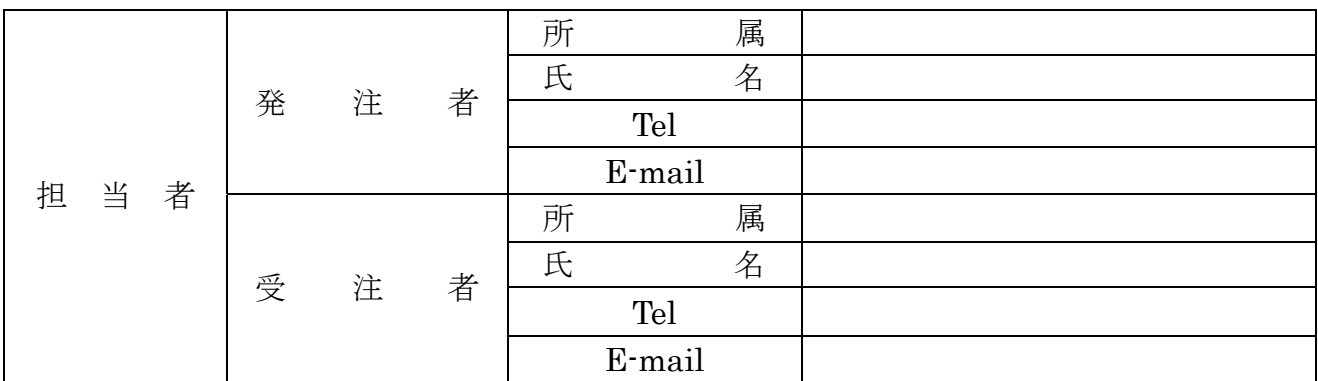

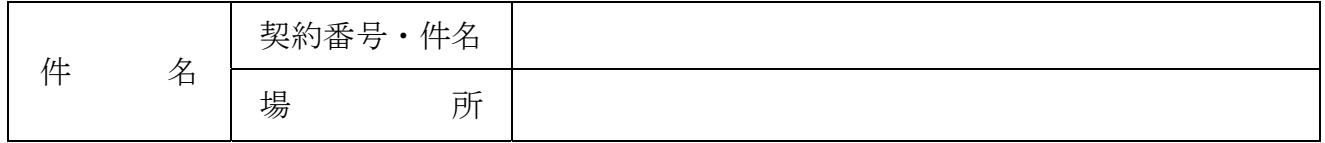

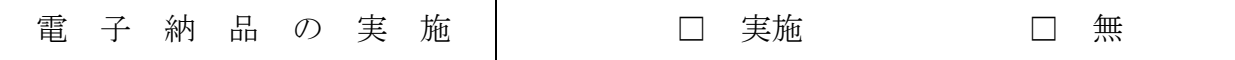

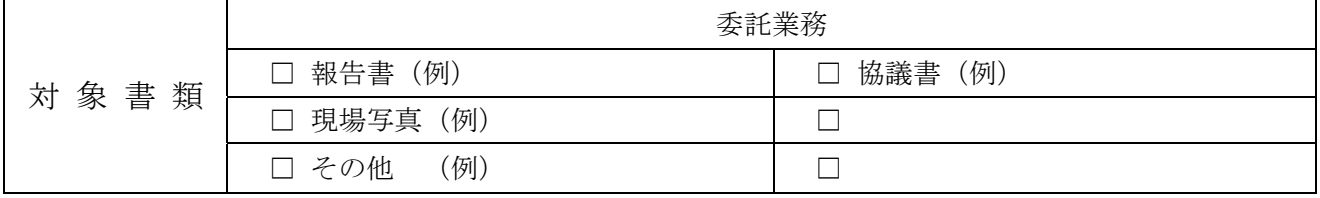

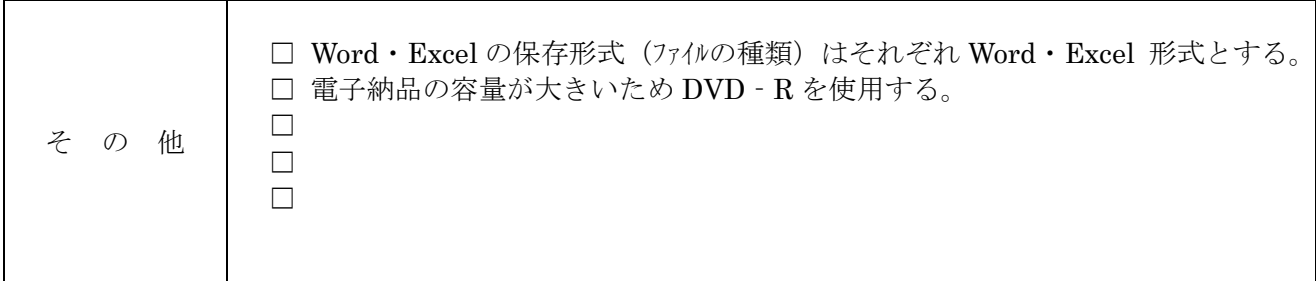

# フォルダ構成 (例) 2 業務委託の場合

# CD-Rの作成について(例)

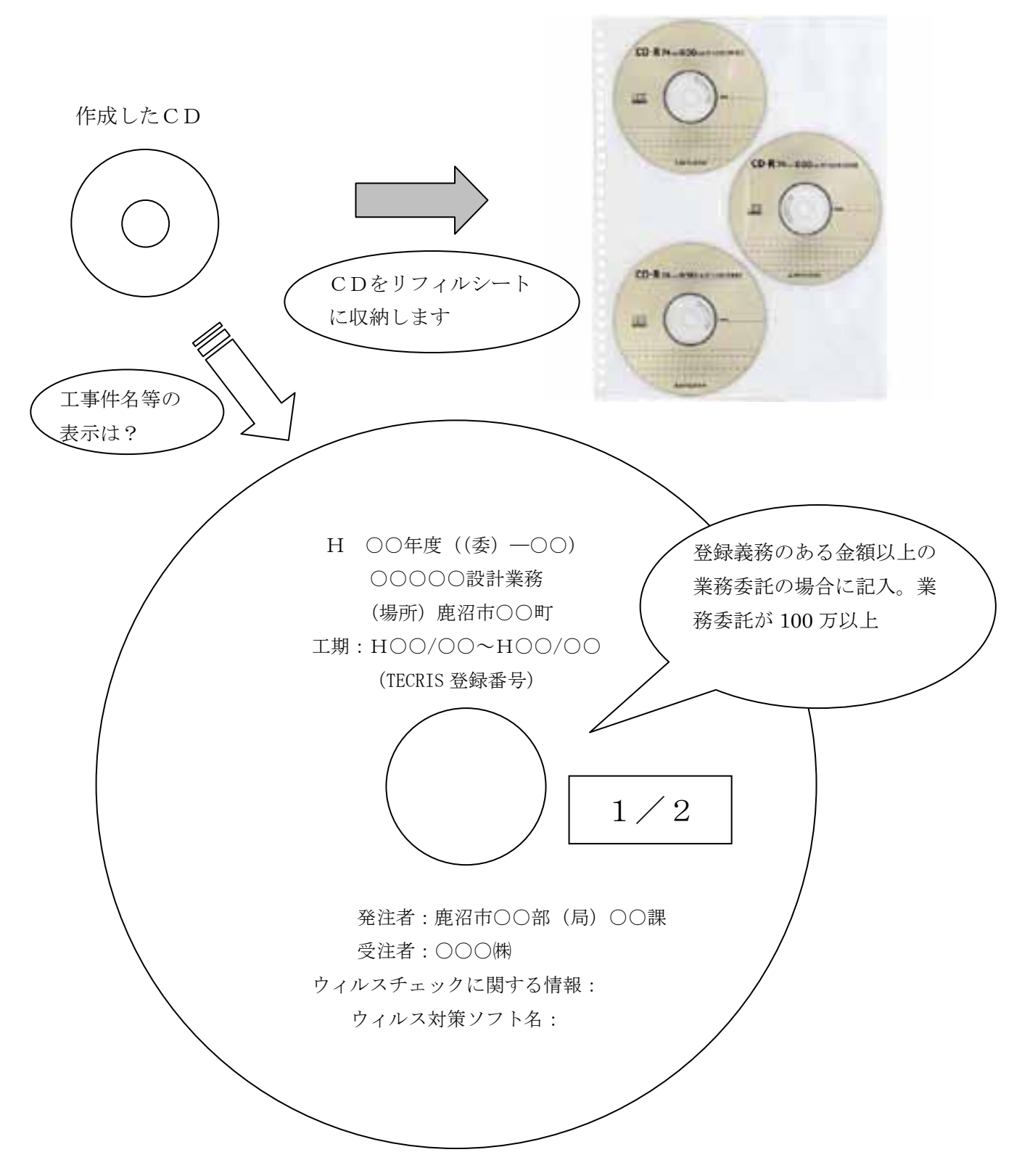

# 電子媒体納品書

鹿沼市長 様

$$
\begin{array}{c}\n\mathfrak{F} \ncong \mathfrak{F} \\
\left\{\n\begin{array}{ccc}\n\text{E} & \mathfrak{F} \\
\text{E} & \mathfrak{F} \\
\text{E} & \mathfrak{F}\n\end{array}\n\right.\n\end{array}
$$

下記のとおり電子媒体を納品します。

記

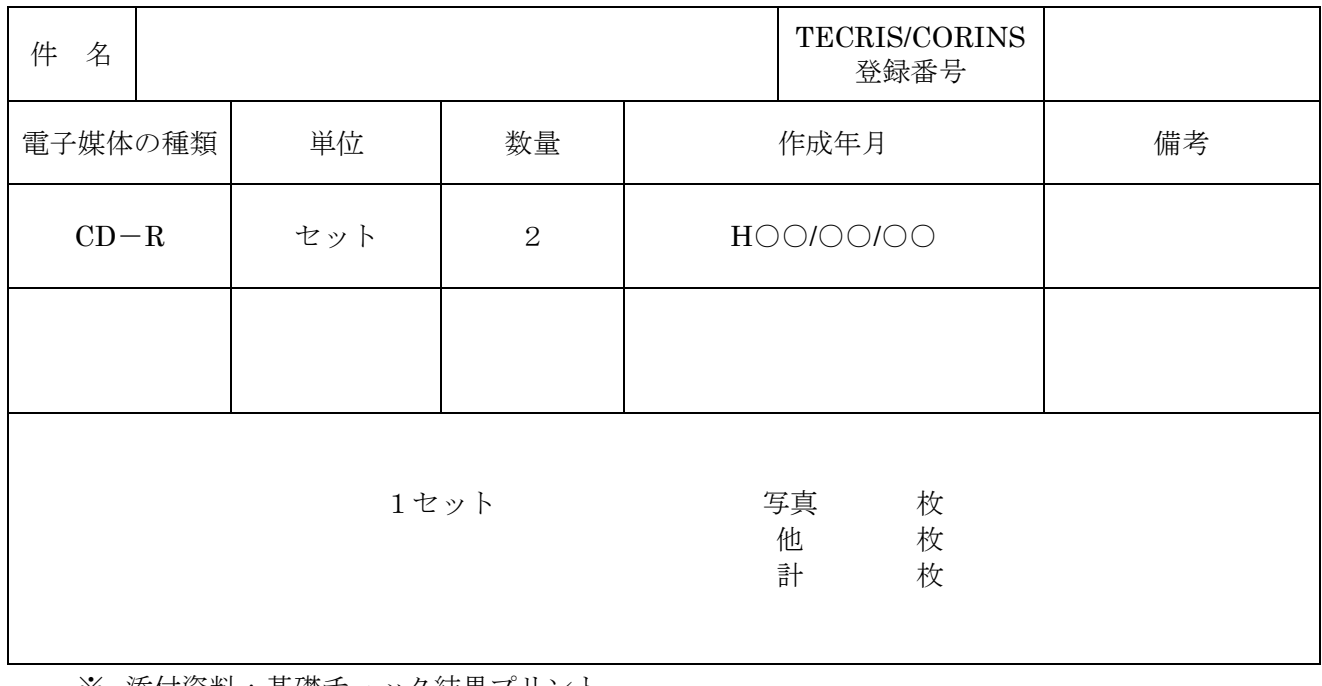

※ 添付資料:基礎チェック結果プリント

以下は発注者側記入欄です。

保管場所

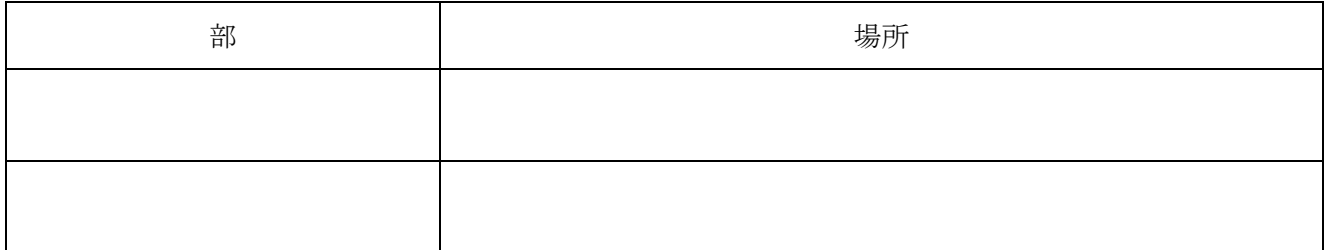

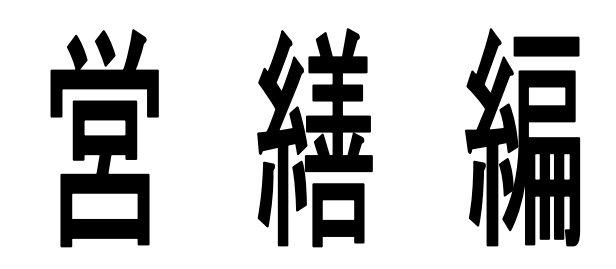

### 5-1 運用ガイドラインの取り扱い

 鹿沼市電子納品運用ガイドライン(以下、本案という)は、鹿沼市が発注する営繕工事・業務委託 等において、電子納品を円滑に実施するために必要な事項を定めるために作成されたものである。

本案は、国十交通省及び農林水産省が策定した電子納品関連要領・基準(案)に進軌し、「栃木県 CALS/EC電子納品運用に関するガイドライン」によるものとする。

本案は、今後の実施状況を踏まえ、必要に応じて逐次見直していく。

# 5-2 電子納品の定義

 電子納品とは、工事、調査、設計、工事監理などの各業務段階の最終成果を電子データで納品する ことをいう。ここでいう電子データとは、各電子納品要領(案)等に示されたファイルフォーマット に基づいて作成されたものを指す。

### 5-3 電子データの規定

 電子納品する電子データの内容、ファイルフォーマット及び格納媒体は、国土交通省策定の以下 納品に関連する各要領・基準(案)に準拠する。

| 要領・基準                | 策定年月       | 策定                        |
|----------------------|------------|---------------------------|
| 建築設計業務等電子納品要領<br>(案) | 平成 24年11月  | 国土交通省                     |
| 営繕工事電子納品要領 (案)       | 平成 24年11月  | http://www.cals-ed.go.jp/ |
| (案)<br>建築CAD図面作成要領   | 平成 14年 11月 |                           |

表 5.1【電子納品関連要領(案)・基準(案)】

電子納品に関して、当面の運用については、本ガイドラインにおいて定めるものとし、本ガイドライン に示されていない事項は、上記の各要領(案)に従う。

これらの各要領(案)については、必要に応じて国土交通省のホームページより入手する。

### 5-4 工事の電子納品

# $5-4-1$  対象工事

対象工事はすべて工事

#### 5-4-2 電子納品の対象とする資料の範囲

電子納品の対象とする資料の範囲は、事前に受発注者間で協議を行い決定する。ただし、下記に示す 資料は、原則として電子納品の対象とする。

(1) 工事写真

全ての工事写真

(2) 工事写真以外の工事関係資料

表 5.2 工事関係資料

| フォルダ名称          | 類<br>分 | 原則として電子納品を行うべき工事関係資料 | 備<br>考 |
|-----------------|--------|----------------------|--------|
| <b>PLAN</b>     | 施工計画書  |                      |        |
| <b>SCHEDULE</b> | 工程表    |                      |        |
| MEET            | 打合せ簿   |                      |        |
| <b>MATERIAL</b> | 機材関係資料 | 試験計画書 (機材検査に伴うもの)    |        |

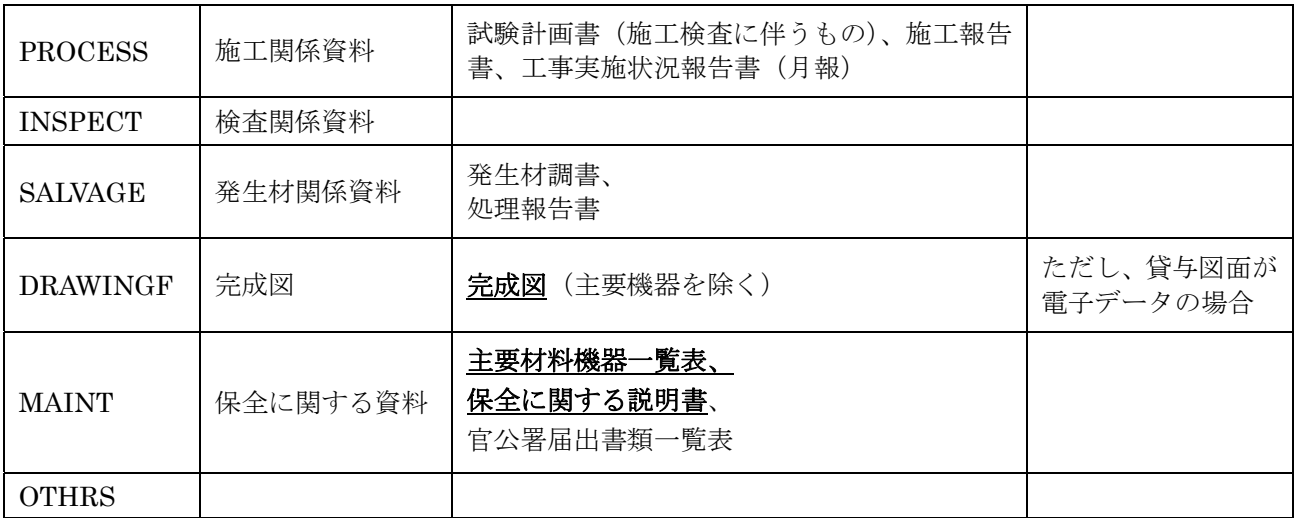

※アンダーラインは、オリジナルファイルも含めて納品すべき資料を意味する。

# $5-4-3$ 適用基準等

適用する基準・要領は表 5.3 とする。

# 表 5.3 適用基準等

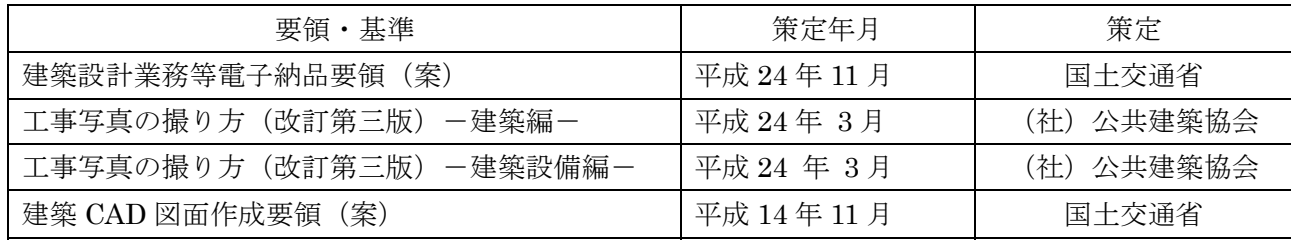

# 5-4-4 成果品の管理項目

営繕工事電子納品要領(案)(3-1工事管理項目)平成 24 年 11 月改訂版 国土交通省

工事管理項目

電子媒体に格納する工事管理ファイル (INDEX C.XML) に記入する工事管理項目は、以下に示すと おりである。

# \*運用における留意点

1)工事管理情報ファイルに記入する工事管理項目の内、「工事番号」について

・工事番号(9桁)

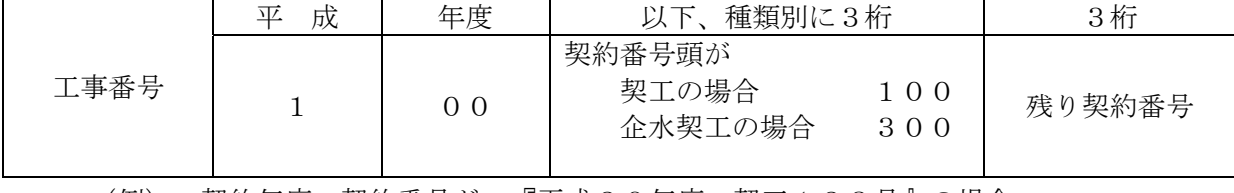

(例) 契約年度・契約番号が 『平成29年度 契工123号』の場合

工事番号は 『129100123』と記入する。

2)工事管理情報ファイルに記入する工事管理項目の内、「請負者コード」項目については、監督職員 が指示する番号を記入する。

### 5-4-5 ファイル形式

営繕工事電子納品要領(案)(4 ファイル形式)平成 24 年 11 月改訂版 国土交通省

ファイル形式

ファイル形式は以下の通りとする。

# \*運用における留意点

1)工事関係資料オリジナルファイル

工事関係資料オリジナルファイルを作成するソフトおよびファイル形式については、監督職員と協 議の上決定する。

2)設計図/完成ファイル(図面ファイル)

図面ファイルのファイル形式については SXF(SFC)形式とする。ただし、これにより難い場合は受 発注者間双方で協議の上決定する。

# 5-4-6 資料ファイル

工事関係資料ファイルは PDF 形式により作成する。資料ファイルの作成は、「営繕工事電子納品要(案) (付属資料4)平成 24 年 11 月改訂版 国土交通省」の規定による。

営繕工事電子納品要領(案)(7-3工事写真の取り扱い)平成 24 年 11 月改訂版 国土交通省

工事写真の取り扱い

工事写真の取扱いについては、以下の通りとする。

#### \*運用における留意点

工事写真の撮り方では、日本語のフォルダ名・ファイル名の使用を前提としているため、工 事写真を格納する CD-R のフォーマット形式に ISO9660 を利用することができない。

従って、工事写真を格納する CD-R のフォーマット形式は受発注者間協議により決定すること となるが、特に問題がない場合は、JOLIET とする。

また、工事写真の画素数は、「工事写真の撮り方」の規定にかかわらず、100万画素~20 0万画素とし、120万画素程度を標準とする。

#### 5-4-7 電子納品実施体制

電子納品のための各種電子データの取り扱いについては十分注意し、施工中における紛失や改ざん及 び情報の漏洩を防止しなければならない。

また、工事着手時に「営繕工事電子納品要領(案) 国土交通省」の内容を把握するとともに、受発注 者間で十分な協議を行い、電子納品を計画的に実施する必要がある。

電子納品対象工事では、工事着手時の事前協議において発注者の確認を得るとともに、これに沿った 電子納品実施体制を整備する。

なお、事前協議で決定した事項は「事前協議チェックシート」に記入し、施工計画書に添付すること。 以下に、協議すべき主な事項を示す。

### 1)電子化する書類の範囲

電子納品対象は、原則として、国土交通省で策定した「営繕工事電子納品要領(案)」及び本ガイド ラインに規定された全ての電子データとするが、電子納品の対象書類には、電子化が困難な書類やカタ ログ、パンフレット等があるため、事前に受発注者双方で電子化の対象書類を協議すること。

5-4-2に示した資料については、可能な限り電子納品を行うこととするが、電子化することが著 しく非効率な場合等は、受発注者間協議により紙による納品とすることができる。

その他の資料については、資料の性質や請負者の対応状況等を考慮し、資料の作成から検査の過程を通 じて電子データで扱うことが効率的な資料について電子納品を行う。

#### 2) 管理者の設置

請負者は、電子納品の円滑な実施のために、電子データの作成および保管、管理に関する管理責任者 を設置する。

管理責任者は、電子データの作成および保管、管理に関する十分な知識を有しており、電子納品に関 する各要領(案)等について把握していること。

#### 3) ソフトウェア

請負者は、電子データの作成および保管、管理に使用するソフトウェアを整備し、事前協議時に各ソ フトのバージョン等についても確認すること。

なお、電子納品支援ソフト、写真管理ソフト、CADソフト等について、栃木県が指定や推奨、動作 保証するものはない。

#### 【解説】データのバックアップ

工事写真を電子データとして取り扱う場合には、データは工事着手から納品までの長期間にわた り、請負者が管理するコンピュータのハードディスク等に保管されることになる。

ハードディスク内のデータは、機器の故障や誤作動(停電や落雷あるいは衝撃など)のために破損し たり消失したりする可能性がある。また、過失による誤操作、あるいは故意の妨害行為により、書き 換えられたり消去されたりする可能性もある。

このようなトラブルを防止するために、管理責任者は MO (光磁気ディスク)や CD-R (追記書き可能 CD)、CD-RW(書き換え可能 CD)、DVD-RAM(書き換え可能な DVD)、あるいは外付けハードディスクな どの大容量媒体に、重要なデータを定期的にバックアップしなければならない。

バックアップ作業にあたっては、「いつ行うか」、「誰が行うか」、「媒体はどこに保管するか」などを ルール化するとともに、作業の記録を残すようにし、日常的な業務の一環として習慣付けることが望 ましい。

#### 5-4-8 納品の流れ(資料:電子納品実施フロー(概要))

フローに沿って行うことを原則とする。

### 5-4-9 特記仕様書 (資料:特記仕様書(例))

 発注者は、工事発注にあたり特記仕様書において、電子納品をする事となる場合の適用基準を明示 する。

### 5-4-10 事前協議 (資料:事前協議シート(例))

 表5-1の規定に記載する各要領・基準等に準拠しない場合は事前に受注者、発注者間で協議した記 録を残す。

#### 5-4-11 フォルダ構成について

 「栃木県CALS/EC電子納品運用に関するガイドライン」「営繕工事電子納品要領(案)」に準拠 する。

全てのフォルダを作成し、未使用のフォルダは空のままにする。

- 5-4-12 使用媒体及び提出形式 (資料:CD―Rの作成について(例))
	- (1) 請負者は、媒体の所定の欄に、直接署名又は捺印を行なう。
	- (2) 請負者は、工事完成検査にあたり、電子データを格納したCD-R(正 1、副各1枚)と ともに、署名・捺印した電子媒体納品書を提出する。
	- (3) 作成数は、工事については2セット作成し、1セットを提出する。1セットは受注者で保管する、 また、その年数は5年間を原則とする。
	- (4) 発注者は工事完成検査において、正副それぞれのCD-R内の電子データ内容を確認した 後、各CD-Rラベルに直接署名を行う。署名は、CD-Rのデータ記録面を損傷させないよう フェルトペンを用いる。
	- (5) 共通仕様書に基づく各書面に対する署名又は捺印は、上記①から③の措置をもって代える こ とができることとする。
	- (6) 納品された電子データの原本性を確保するため、納品用の媒体には格納データの書き換え が不可能なCD-Rを原則とするが、電子成果品の容量が大きく、CD-Rに格納しきれ ない場合は、監督員と協議の上、DVD等の使用も可能とする。
	- (7) CD―RはA4サイズリフィル(CD/DVD用差替用、クリアー)に収納する。

# 5-4-13 簡易写真帳 (栃木県CALS/EC電子納品運用に関するガイドライン 参照)

 工事写真帳を電子納品する場合は、効率的な検査の実施を考慮しインデックスプリント(A4用紙 に18枚以下を原則とする)を提出することを原則とする。

### 5-4-14 工事検査(資料:電子媒体納品書(例))

電子成果品により行う検査は、原則として下記のとおりとする。

(1) 受注者は工事完成検査にあたり、電子データを格納したCD―Rと共に、署名・捺印した電 子媒体納品書を提出する。

# 5-4-15 その他

- (1) データの保管については、受注者の責任において消失がないようにすることとする。
- (2) 受注者は、コンピュータウィルスのチェックを納品時に必ず行うこととする。
- (3) 写真ビューアソフトは、メディアに収めないこと。
- (4) 電子納品の登録については請負金額1,000万円以上とする。ただし、担当者が必要と認 めたものについては金額関係なく登録する。

# 電子納品実施フロー(概要)

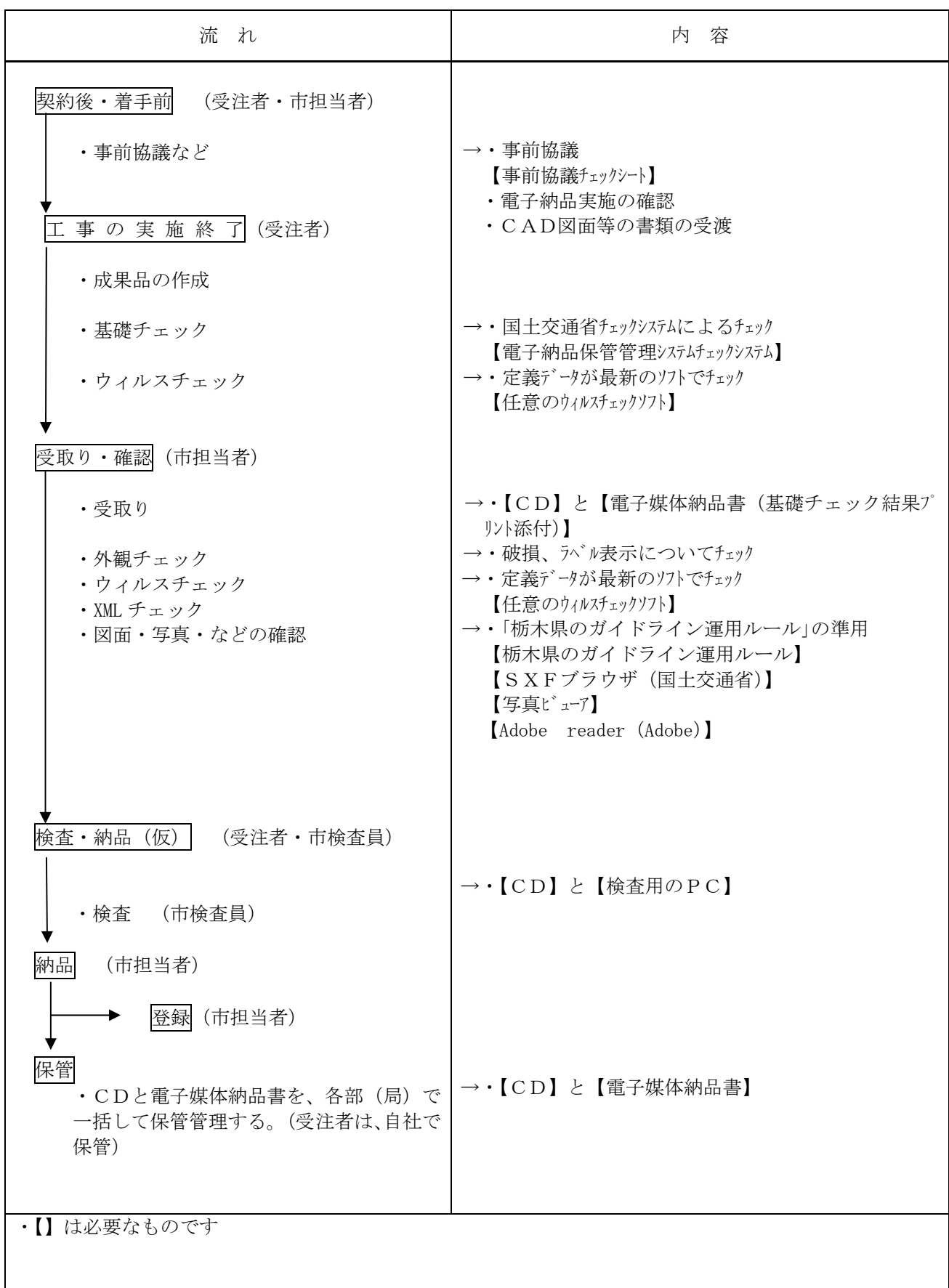

# 特記仕様書(例)

電子納品は、「鹿沼市電子納品運用ガイドライン」に基づき行うこととする。

事前協議チェックシート(例)

|             | 課長 | 課長補佐 | 係長 | 担当 |
|-------------|----|------|----|----|
| 閲<br>.<br>覧 |    |      |    |    |
|             |    |      |    |    |

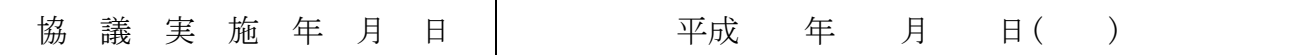

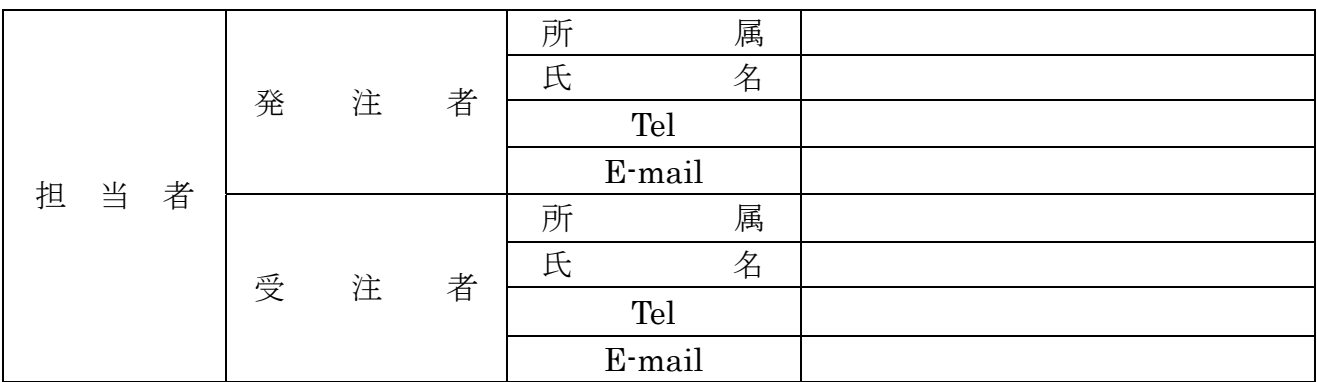

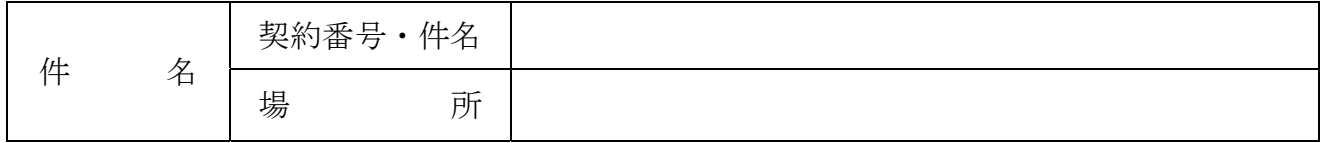

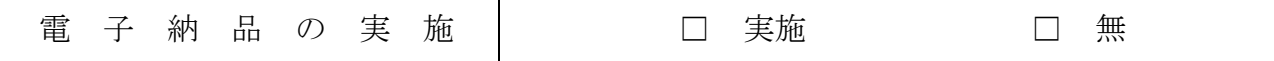

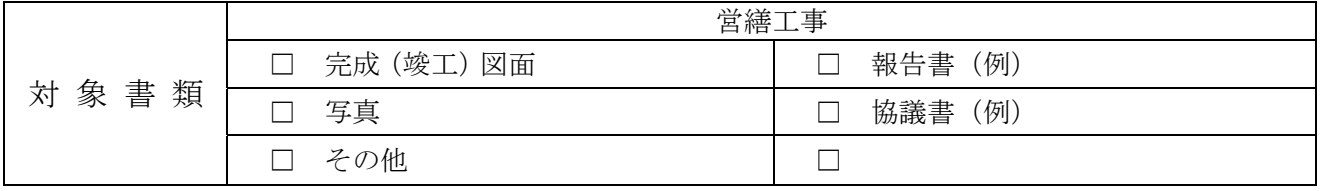

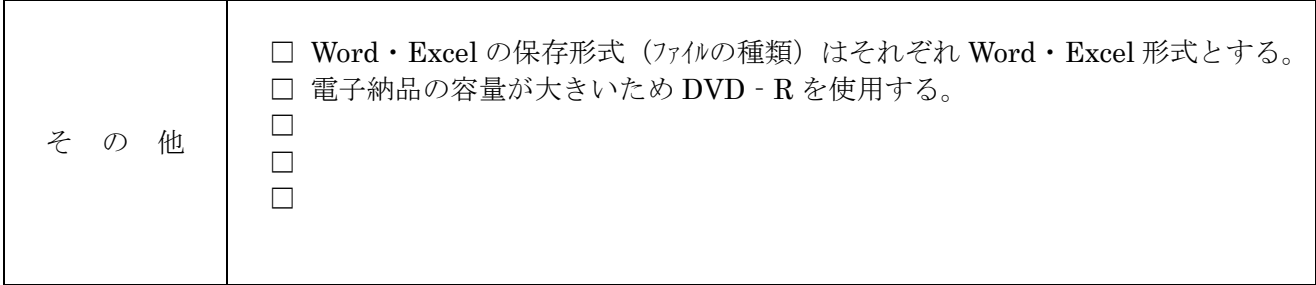

CD-Rの作成について(例)

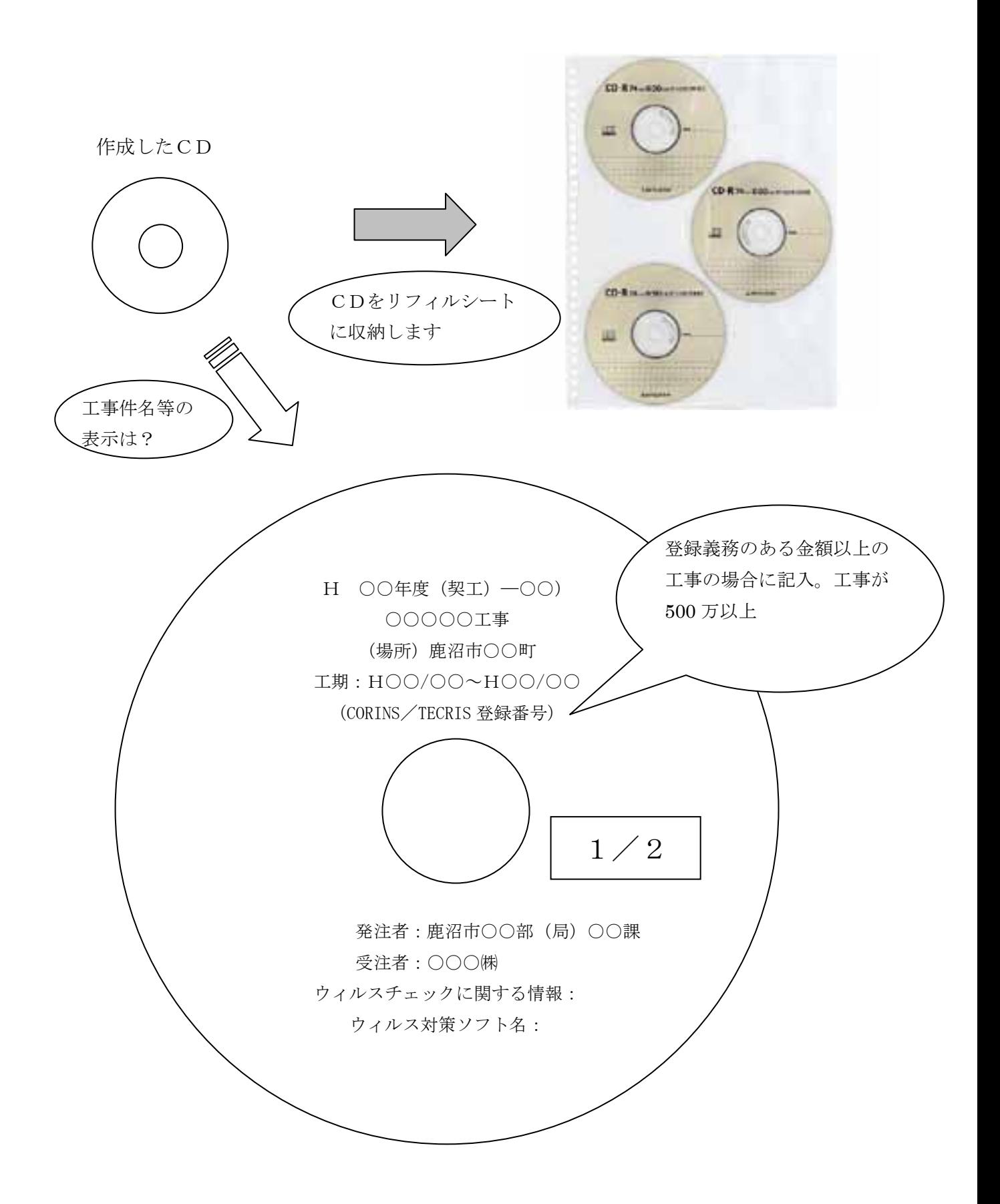

# 電子媒体納品書

鹿沼市長 様

 受注者 住 所 氏 名 (担当者) 印

下記のとおり電子媒体を納品します。

記

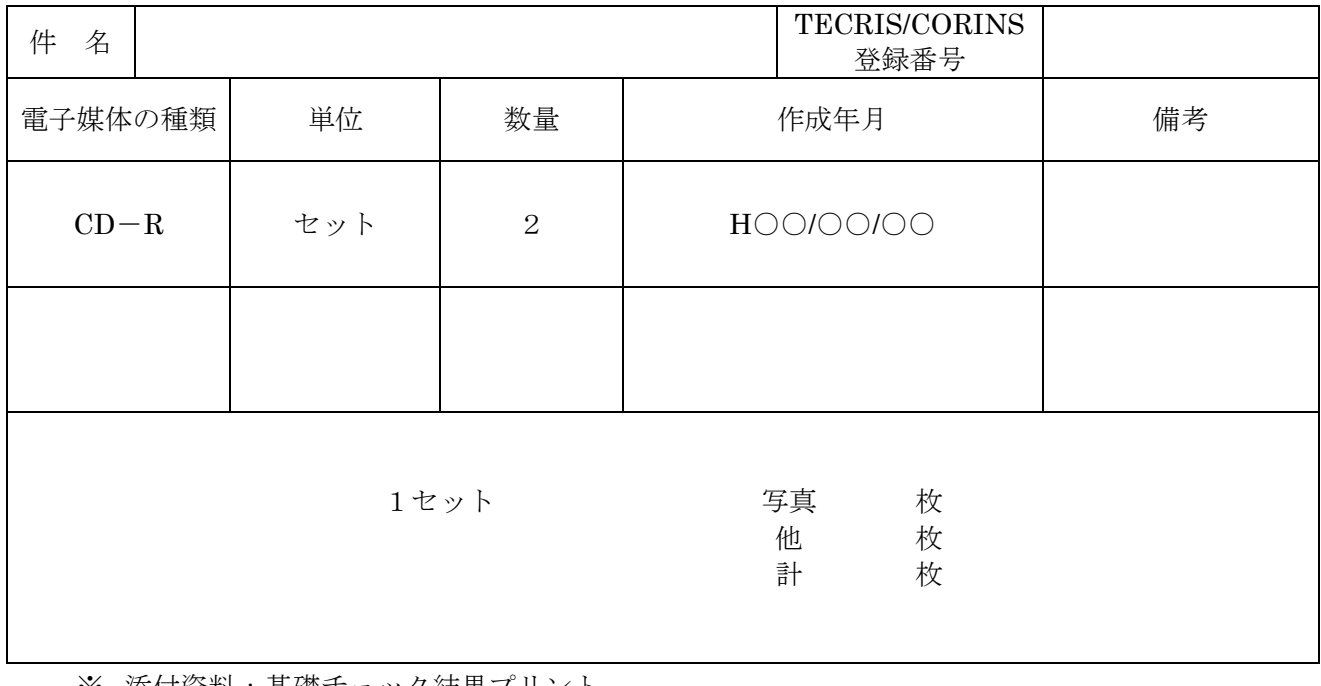

※ 添付資料:基礎チェック結果プリント

以下は発注者側記入欄です。

保管場所

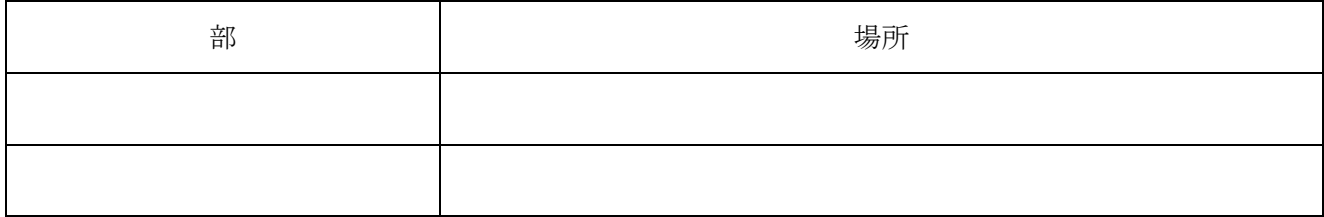

# 5-5 建築設計業務等の電子納品

# 5-5-1 適用

建築設計業務等電子納品要領(案)(1適用)平成 14 年 11 月改訂版 国土交通省

### 適用

本要領は、表 5.4 に示される共通仕様書を適用する業務、耐震診断業務等において、設計仕様書及 び工事監理仕様書等(以下、「設計仕様書等」という。)に規定される成果物を電子的手段により引き 渡す場合に適用する。

表 5.4 共通仕様書

| NΩ |                  |
|----|------------------|
|    | 栃木県建築設計業務委託共通仕様書 |
| 2  | 栃木県工事監理業務委託共通仕様書 |

なお、電子データにより納品する成果品については、電子データを格納した電子媒体をもって原図・ 原稿および青焼製本に代える。ただし、検査時に使用するための確認用印刷物を提出する場合がある。

# 5-5-2 対象業務

対象業務全ての業務に適用する。

### 5-5-3 電子納品の対象とする資料の範囲

電子納品の対象とする資料の範囲は、事前に受発注者間で協議を行い決定する。ただし、下記に示 す資料は原則として電子納品の対象とする。

# 1)建築設計業務

①設計図(DRAWING フォルダ) 全ての設計図 CAD ファイルを対象とする ②設計図以外の資料(REPORT フォルダ)

表 5.5 に掲げる資料を対象とする。

| 資料大分類 | 資料小分類 | 資料名称                                                               |
|-------|-------|--------------------------------------------------------------------|
| 基本設計  | 建築    | 計画説明書、工事費概算書、<br>構造計画概要書、仕様概要書                                     |
|       | 電気設備  | 電気設備計画概要書、仕様概要書、工事費概算書、<br>電気設備現地調査書                               |
|       | 機械設備  | 空気調和設備計画概要書、給排水衛生設備計画概要書、昇<br>降機設備計画概要書、仕様概要書、工事費概算書、<br>機械設備現地調査書 |
|       | その他   | 設計説明書                                                              |
| 実施設計  | 建築    | 計画通知図書、構造計算書、仕様書、建築工事積算数量調<br>書、防災計画書、省エネルギー関係計算書                  |
|       | 電気設備  | 計画通知図書、各種計算書、電気設備工事積算数量調書、<br>防災計画書、省エネルギー関係計算書                    |
|       | 機械設備  | 計画通知図書、各種計算書、機械設備工事積算数量調書、<br>防災計画書、省エネルギー関係計算書                    |

表 5.5 設計図以外の電子納品資料

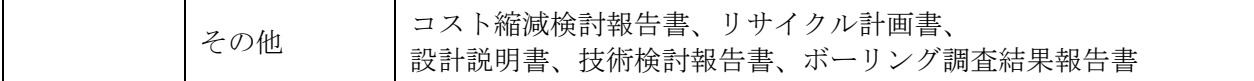

# 2)工事監理業務

表 5.6 に掲げる資料を対象とする。

表 5.6 工事監理業務電子納品資料

| 資料大分類   | 資料小分類 | 資料名称                       |
|---------|-------|----------------------------|
|         | 報告書   | 協議書<br>報告書<br>指示書、<br>提案書、 |
| 監理業務報告書 | 打合せ簿  | 打合せ簿                       |

### 3)耐震診断業務等

表 5.7 に掲げる資料を対象とする

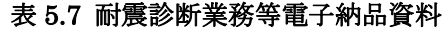

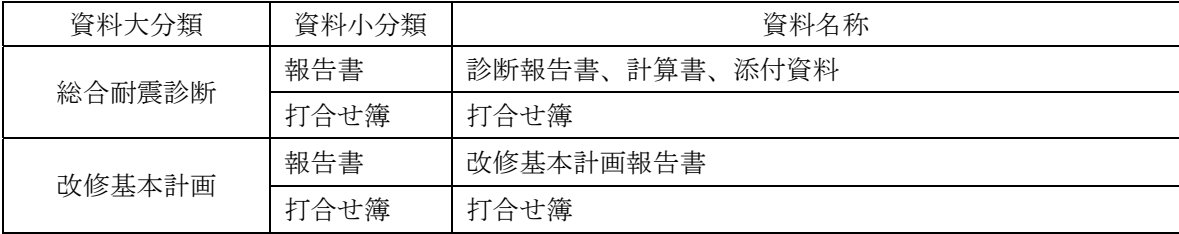

# 4)その他の業務

表 5.8 に掲げる資料を対象とする

表 5.8 その他の業務における電子納品資料

| 資料大分類 | 資料小分類 | 資料名称         |
|-------|-------|--------------|
| 業務報告  | 報告書   | 添付資料<br>報告書、 |
|       | 打合せ簿  | 打合せ簿         |

# $5-5-4$  適用基準等

適用する基準・要領を以下に示す。

#### 表 5.9 適用基準等

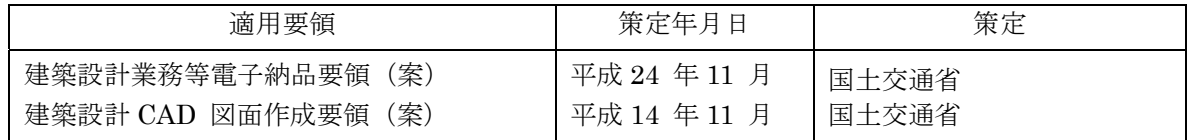

# 5-5-5 成果品の管理項目

建築設計業務等電子納品要領(案)(3-1業務管理項目)平成 24 年 11 月改訂版 国土交通省

業務管理項目

電子媒体に格納する業務管理ファイル(INDEX\_D.XML)に記入する業務管理項目は以下に示 すとおりである。

# \*運用における留意点

業務管理項目の内、「業務番号」項目には、監督職員が指示する番号を半角数字で記入する。

#### 5-5-6 ファイル形式

建築設計業務等電子納品要領(案)(4ファイル形式)平成 24 年 11 月改訂版 国土交通省

ファイル形式

ファイル形式は、以下の通りとする。

#### \*運用における留意点

図面ファイルのデータ形式は、原則的に国際標準である STEP/AP202 に準拠した CAD データ交換フ ォーマット SXF(sfc)とする。ただし、これにより難い場合は受発注者間双方で協議の上決定する。

### 5-5-7 資料ファイル

設計業務等の資料ファイルは PDF 形式により作成する。資料ファイルの作成は、「建築設計業務等電子 納品要領(案)(付属資料4)平成 14 年 11 月改訂版 国土交通省」の規定による。

なお、資料ファイル (PDF 形式)を作成するために使用した全ての原稿データは、次によりオリジナル ファイルとして提出することを原則とする。(ORG サブフォルダに格納)

#### ① ワープロソフトおよび表計算ソフトのオリジナルファイル

ワープロおよび表計算により作成した資料のオリジナルデータ形式は、業務着手時に受発注者間で協議を 行い決定する。

# ② その他ソフトのオリジナルファイル

オリジナルファイル提出の必要性およびデータ形式について、業務着手時に受発注者間で協議を行い決定 する。協議にあたっては、ファイルの再利用の可能性、作成ソフトの一般性などを考慮する。

#### 5-5-8 電子納品実施体制

電子納品のための各種電子データの取り扱いについては十分注意し、業務実施中における紛失や改ざん及 び情報の漏洩を防止しなければならない。

また、業務着手時に「建築設計業務等電子納品要領(案)」の内容を把握するとともに、受発注者間で十分な 協議を行い、電子納品を計画的に実施する必要がある。

電子納品対象業務では、業務着手時の事前協議において発注者の確認を得るとともに、これに沿った電子 納品実施体制を整備する。

なお、事前協議で決定した事項は「事前協議チェックシート」に記入し、業務計画書に添付すること。 以下に、協議すべき主な事項を示す。

#### 1)電子化する書類の範囲

電子納品対象は、原則として、国土交通省で策定した「建築設計業務電子納品要領(案)」及び本ガイドラ インに規定された全ての電子データとするが、電子納品の対象書類には、電子化が困難な書類やカタログ、 パンフレット等があるため、事前に受発注者双方で電子化の対象書類を協議すること。

5-4-3に示した資料については、可能な限り電子納品を行うこととするが、電子化することが著しく 非効率な場合等は、受発注者間協議により紙による納品とすることができる。

その他の資料については、資料の性質や受注者の対応状況等を考慮し、資料の作成から検査の過程を通じ て電子データで扱うことが効率的な資料について電子納品を行う。

#### 2) 管理者の設置

受注者は、電子納品の円滑な実施のために、電子データの作成および保管、管理に関する管理責任者を設 置する。

管理責任者は、電子データの作成および保管、管理に関する十分な知識を有しており、電子納品に関する 各要領(案)等について把握していること。

### 3) ソフトウェア

受注者は、電子データの作成および保管、管理に使用するソフトウェアを整備し、事前協議時に各ソフト のバージョン等についても確認すること。

なお、電子納品支援ソフト、写真管理ソフト、CADソフト等について、鹿沼市が指定や推奨、動作保証 するものはない。

#### 5-5-9 納品の流れ(資料:電子納品実施フロー(概要)

フローに沿って行うことを原則とする。

#### 5-5-10 特記仕様書 (資料:特記仕様書(例))

発注者は、委託発注にあたり特記仕様書において、電子納品をする事となる場合の適用基準を明示する。

#### 5-5-11 事前協議 (資料:事前協議シート(例))

 着手時には、電子納品の対象書類、ファイル形式、検査時の対応等について事前に受注者、発注者間で 協議した記録を残す。

# 5-5-12 フォルダ構成について

 「栃木県CALS/EC電子納品運用に関するガイドライン」「営繕工事電子納品要領(案)」に準拠する。 全てのフォルダを作成し、未使用のフォルダは空のままにする。

- (1)媒体は、基本的に CD―Rとする。枚数は計2枚1セット(写真で1枚、その他で1枚)とする。納 まらない場合は、監督員と協議する。
- (2)CD―Rには、必要な情報を記載する。また、必要な情報は、CD―R表面へのプリンタ直接印字に より作成する。
- (3)CD―RはA4サイズリフィル(CD/DVD用差替用、クリアー)に収納する。

#### 5-5-13 簡易写真帳 (栃木県CALS/EC電子納品運用に関するガイドライン 参照)

 工事写真帳を電子納品する場合は、効率的な検査の実施を考慮しインデックスプリント(A4用紙に1 8枚以下を原則とする)を提出することを原則とする。

# 5-5-14 使用媒体及び提出形式 (資料:CD―Rの作成について(例))

- (1) 受注者は、媒体の所定の欄に、直接署名又は捺印を行なう。
- (2) 受注者は、工事完成検査にあたり、電子データを格納したCD-R(正副各1枚、紙の製本1部)と ともに、署名・捺印した電子媒体納品書を提出する。
- (3) 発注者は完成検査において、正副それぞれのCD-R内の電子データ内容を確認した後、各CD-R ラベルに直接署名を行う。署名は、CD-Rのデータ記録面を損傷させないようフェルトペンを用い る。
- (4) 共通仕様書に基づく各書面に対する署名又は捺印は、上記①から③の措置をもって代える ことがで きることとする。
- (5) 納品された電子データの原本性を確保するため、納品用の媒体には格納データの書き換えが不可能 なCD-Rを原則とするが、電子成果品の容量が大きく、CD-Rに格納しきれない場合は、監督員 と協議の上、DVD等の使用も可能とする。
- (6) CD―RはA4サイズリフィル(CD/DVD用差替用、クリアー)に収納する

# 5-5-16 その他

- (1) データの保管については、受注者の責任において消失がないようにすることとする。
- (2) 受注者は、コンピュータウィルスのチェックを納品時に必ず行うこととする。
- (3) 電子納品の登録については請負金額関係なくすべて登録こととする。

# 電子納品実施フロー(概要)

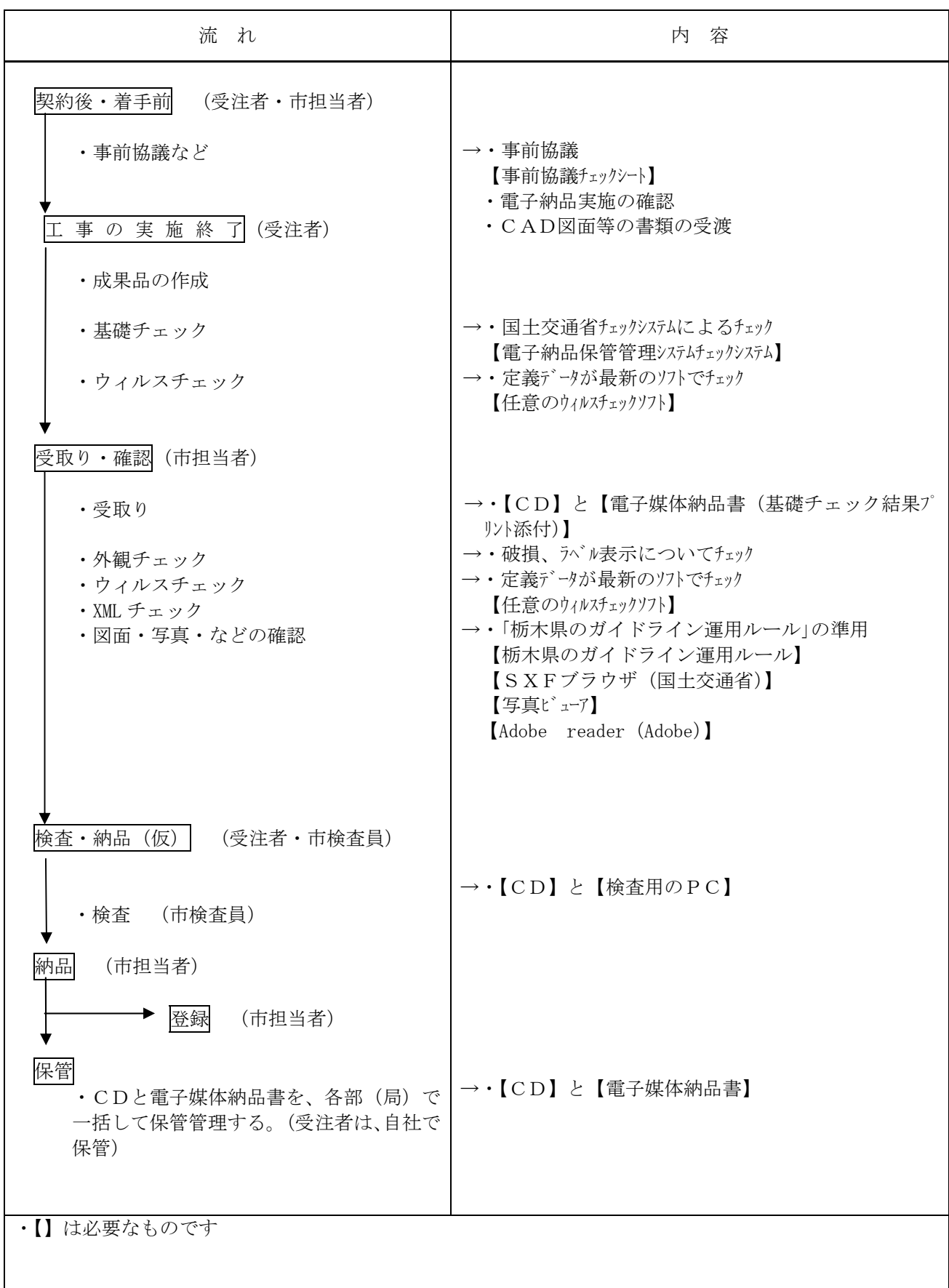

# 特記仕様書(例)

電子納品は、「鹿沼市電子納品運用ガイドライン」に基づき行うこととする。

事前協議チェックシート (例)

|             | 課長 | 課長補佐 | 係長 | 担当 |
|-------------|----|------|----|----|
| 閲<br>.<br>覧 |    |      |    |    |
|             |    |      |    |    |

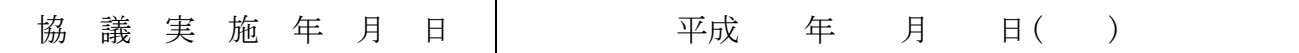

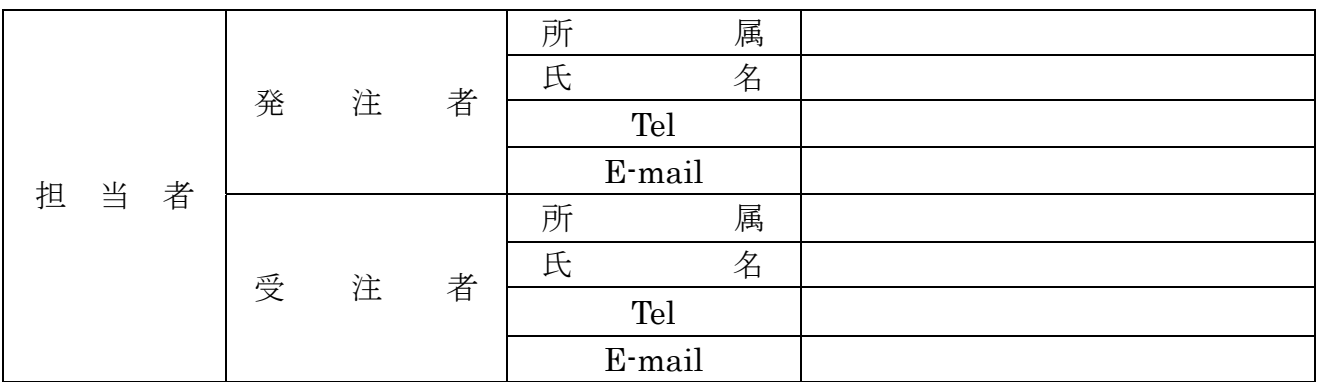

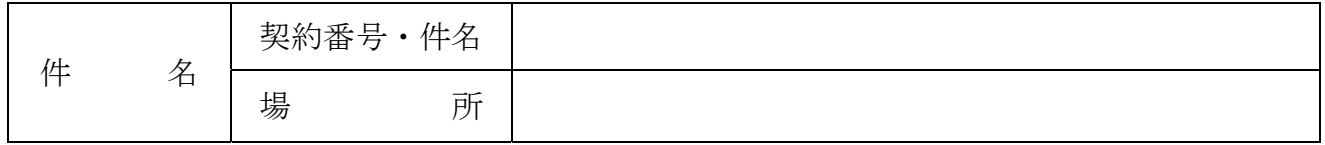

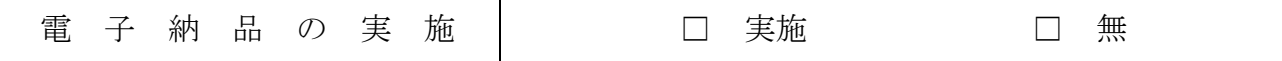

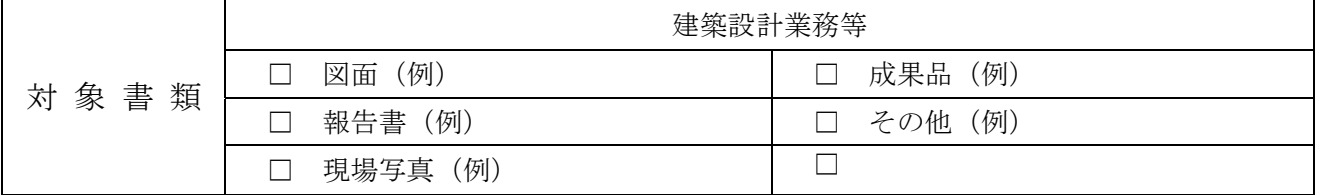

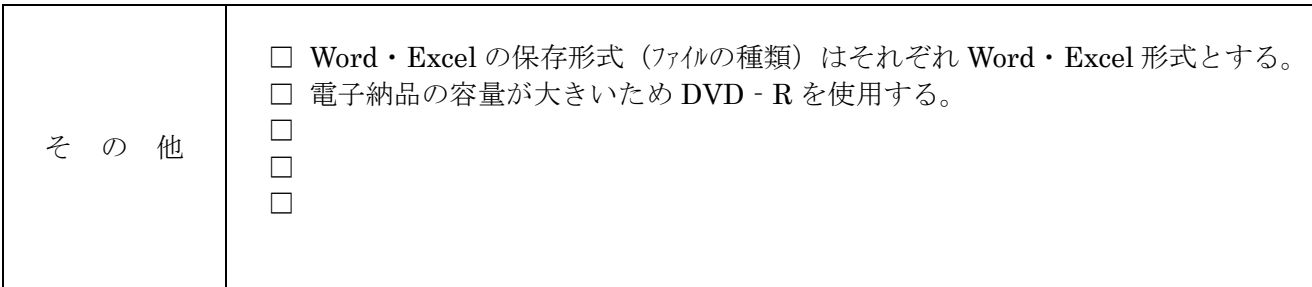

CD-Rの作成について(例)

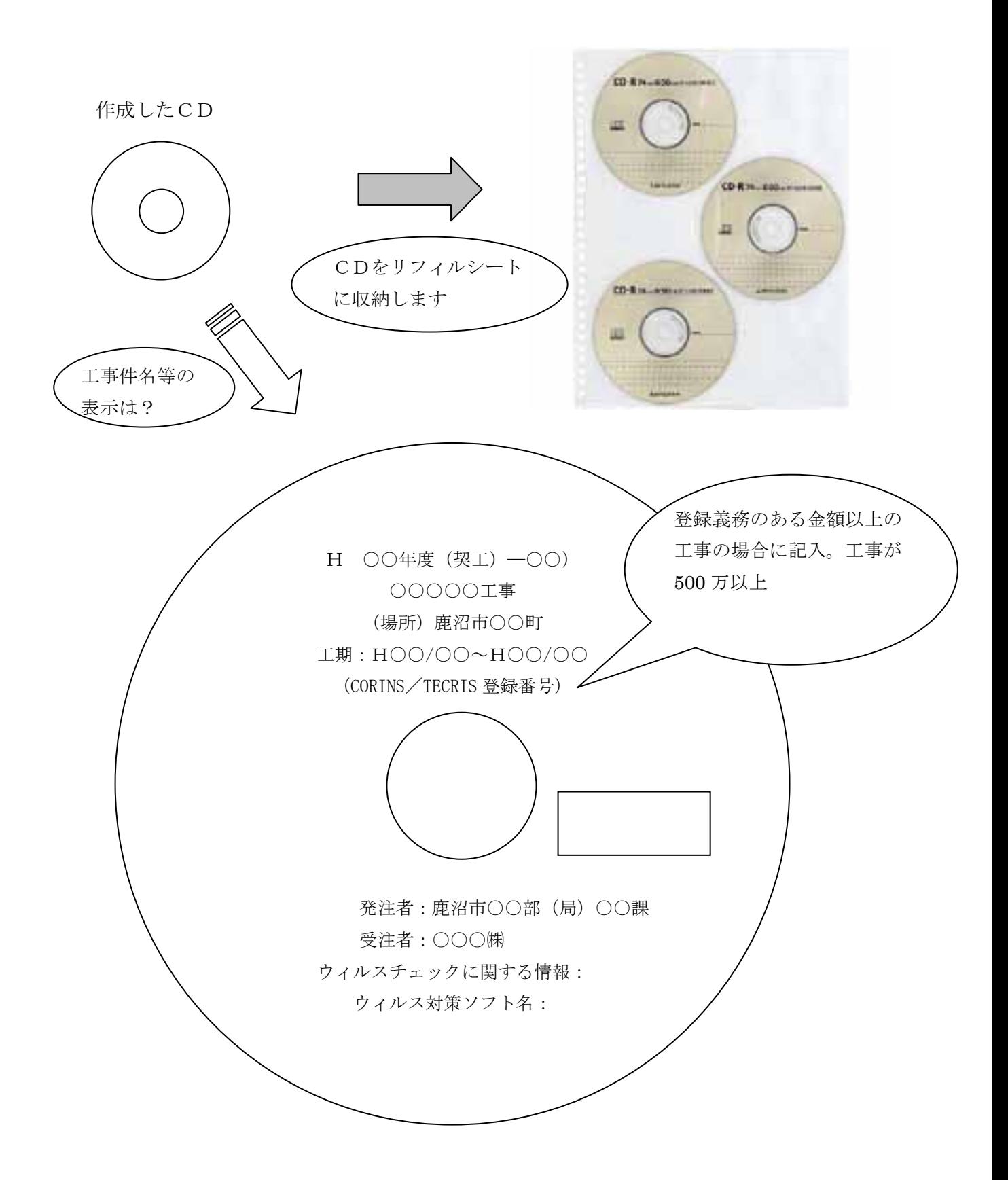

# 電子媒体納品書

鹿沼市長 様

$$
\begin{array}{c}\n\mathfrak{F} \ncong \mathfrak{F} \\
\left\{\n\begin{array}{ccc}\n\text{E} & \mathfrak{F} \\
\text{E} & \mathfrak{F} \\
\text{E} & \mathfrak{F}\n\end{array}\n\right.\n\end{array}
$$

下記のとおり電子媒体を納品します。

# 記

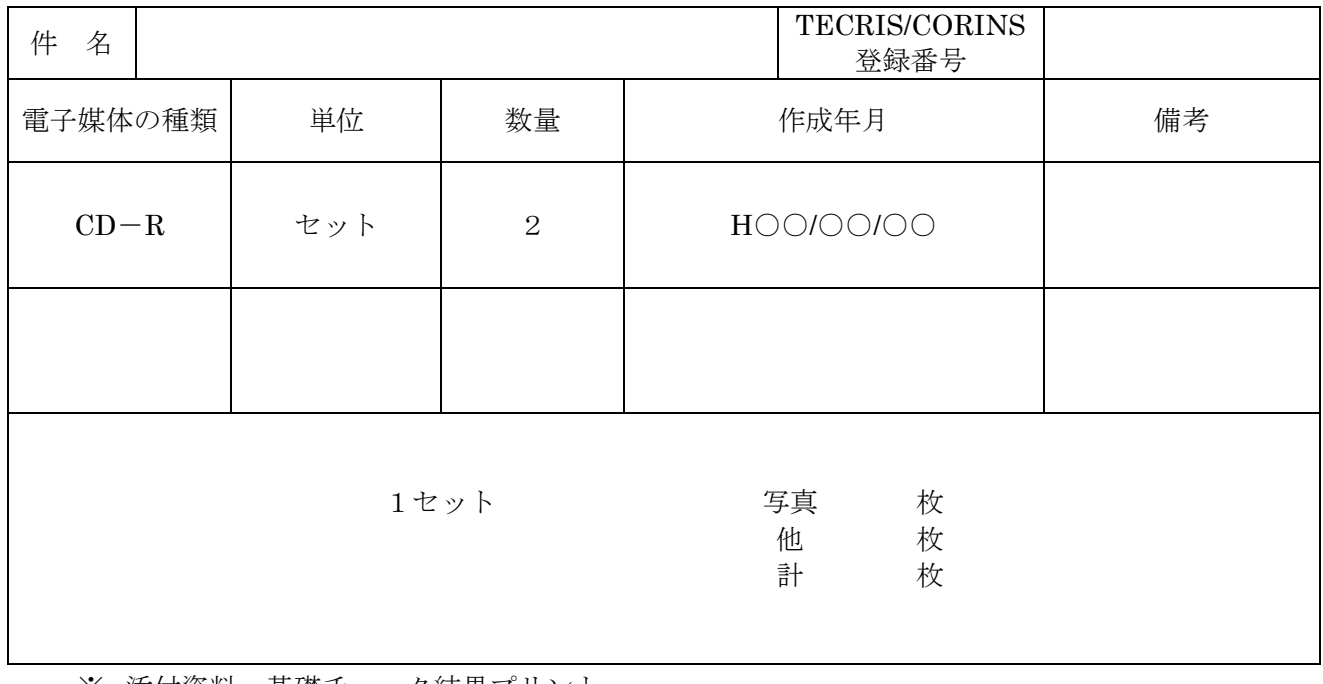

※ 添付資料:基礎チェック結果プリント

以下は発注者側記入欄です。

保管場所

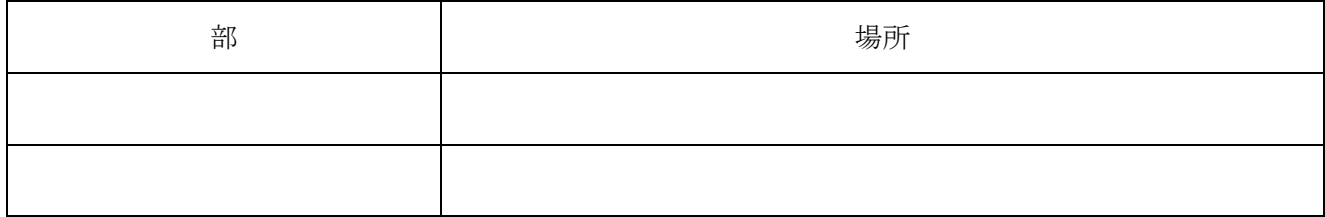

### 5-6 電子納品実施にあたっての留意事項等

# 5-6-1 特記仕様書等への記載方法について

電子納品の実施にあたって、特記仕様書等に記載すべき事項を以下に示す。

### 1)営繕工事

- ・ 電子納品を実施すること
- ・ 適用基準類
- ・ 書面における署名又は捺印の取扱い
- ・ 設計図 CAD データの貸与の有無
- ・ 貸与する CAD データの著作者名
- ・ 貸与する CAD データを当該工事における施工図又は完成図の作成のため以外には使用してはならないこ と

### 2)建築設計業務等

- ・ 電子納品を実施すること
- ・ 適用基準類
- ・ 書面における署名又は捺印の取扱い
- ・ 提出された CAD データを、当該施設に係る工事の請負業者に貸与し当該工事における施工図および当該 施設の完成図の作成に使用する等、栃木県業務委託契約書第6条の規定の範囲内で利用することがあるこ と

#### 5-6-2 ファイル名について

営繕工事電子納品要領(案)及び建築設計業務等電子納品要領(案)で示したように、ファイル名は受注 者が自由に設定できるが、原則として、参考例を基準に受発注者双方が事前に協議して決定するものとのす る。

ファイル名の参考例

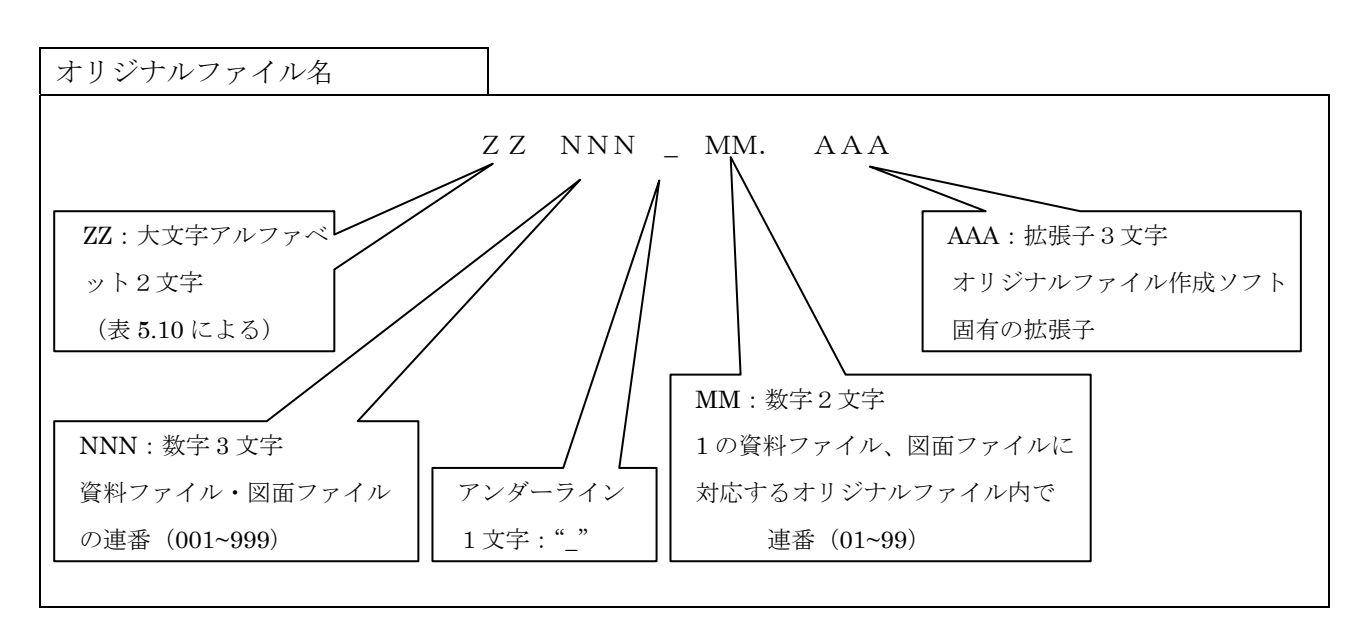

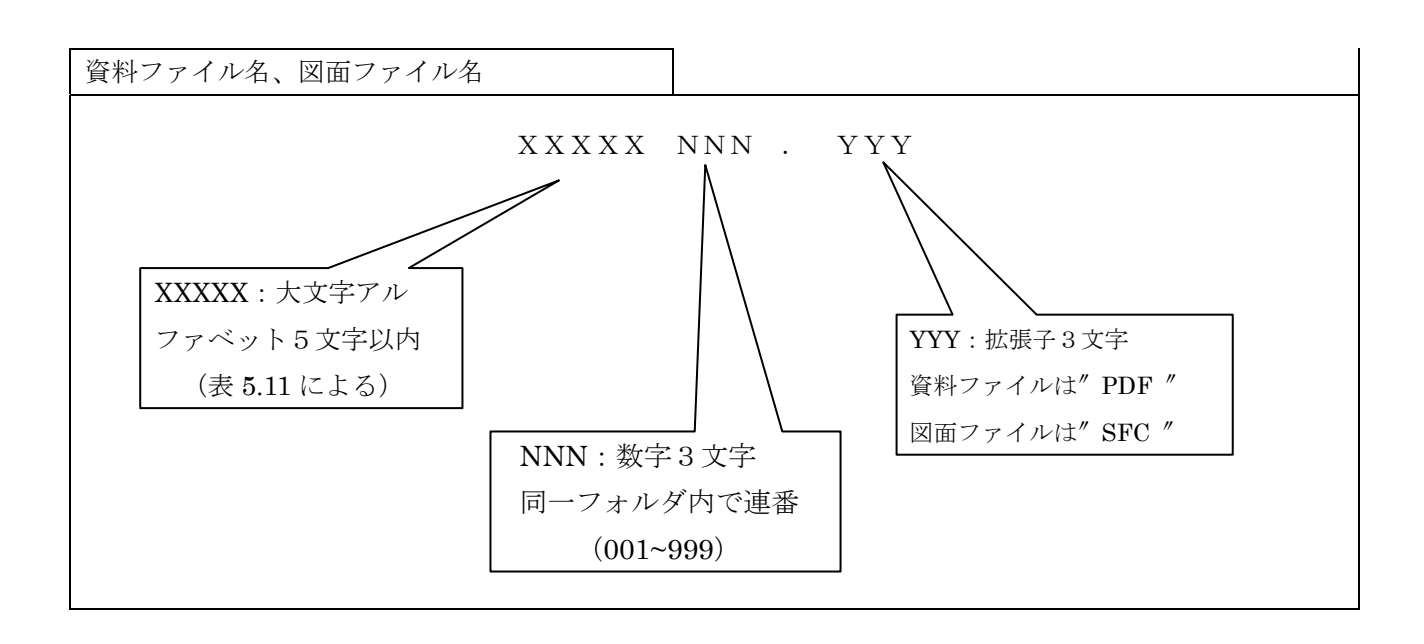

表 5.10 ファイル名の XXXXX 部及び ZZ 部に使用する名称

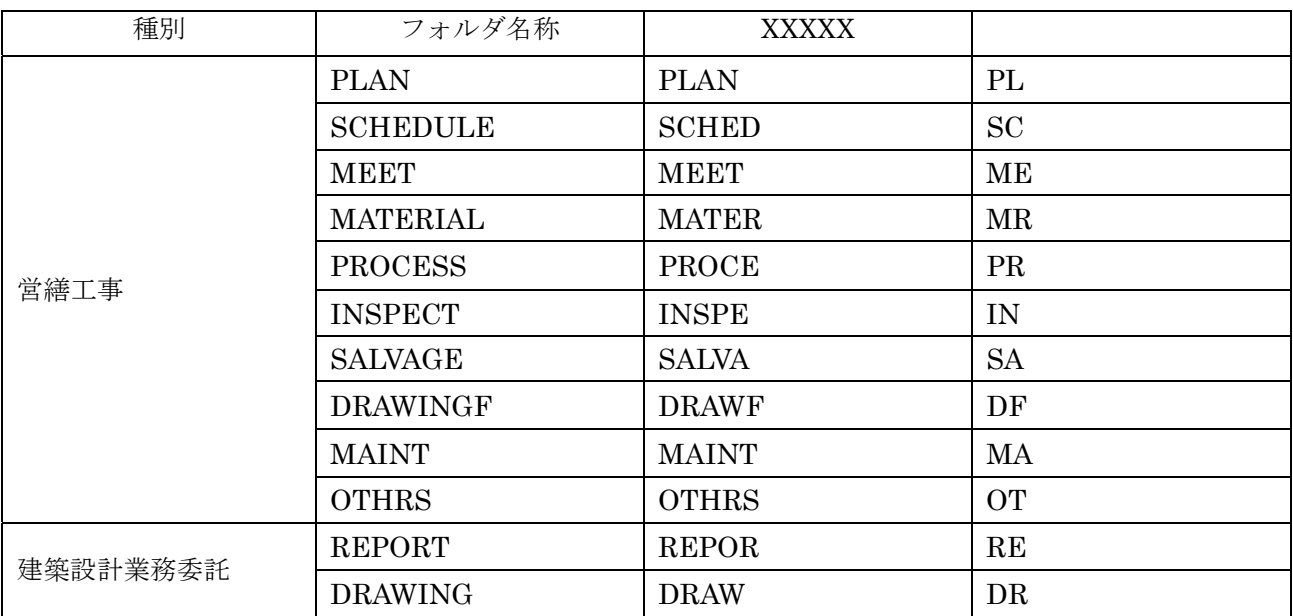

# 5-6-3 地理情報について

業務管理ファイル、工事管理ファイル及び図面管理ファイルに入力項目がある施設及び建築物の基 準点位置情報について、特に指示がない場合は、「0」を記入する。

# 5-6-4 識別コードについて

業務管理ファイル、工事管理ファイル及び図面管理ファイルに入力項目がある施設識別コード及び 建築物識別コードには、監督職員の指示により記入する。

# 5-6-5 用語について

設計図書、設計仕様書、工事監理仕様書において、ほぼ同義の資料の名称が異なる場合があるが、電子 成果物の管理上同じ用語を用いることが望ましいため、電子納品の実施にあたっては表 5.11 に示す用語 を用いることとする。

| 電子納品の実施にあ<br>たって用いる用語 | 設計図書、設計仕様書、工事監理仕様書において規定さ<br>れている用語 |
|-----------------------|-------------------------------------|
| 打合せ簿                  | 打合せ簿、打合せ記録簿、打合せ議事録                  |
| 防災計画書                 | 防災計画書                               |
| 機材                    | 材料、機器及び材料                           |
| 受注者                   | 請負者 注1)                             |

表 5.11 電子納品の実施にあたって用いる用語

注1)工事管理項目、本ガイドライン(案)において用いている。